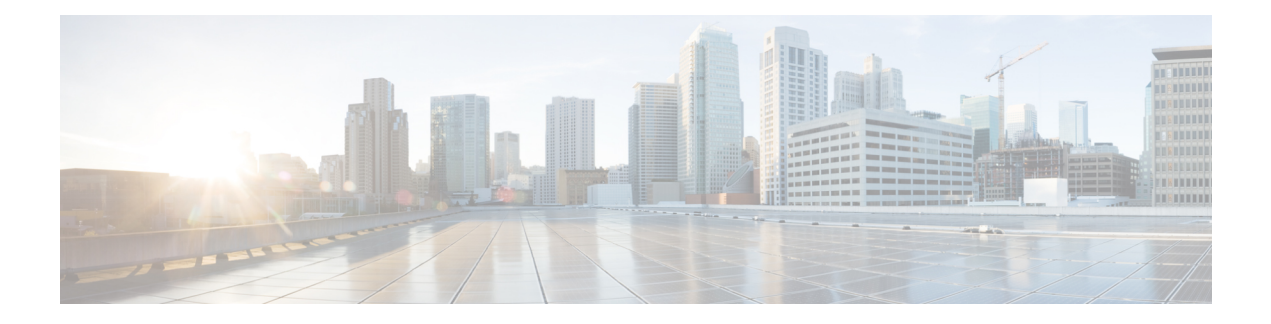

# **Agent Object**

The Agent object provides developers using the CTI OS Client Interface Library with an interface to agent behavior. The Agent object exposes methods to perform all agent behaviors, such as logging in and setting the agent state.

The object stores specific agent information as properties, including the AgentID, AgentPassword, AgentInstrument, AgentExtension, and SkillGroups. When the agent is logged in to an ACD, the Agent object receives updates through AgentStateEvents and Agent Statistics updates.

You can use the Agent object in two different modes:

- In Agent Mode, the application creates an Agent object and informs the Session about the agent using Session.SetAgent().
- In Monitor Mode, the client application sets a message filter, and if the event stream involves events for Agent objects, those objects are dynamically created at the CIL as needed.
- Agent Object [Properties,](#page-0-0) page 1
- Agent [Statistics,](#page-2-0) page 3
- [Methods,](#page-8-0) page 9

# <span id="page-0-0"></span>**Agent Object Properties**

The following table lists the agent object properties.

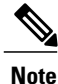

The data type listed for each keyword is the standardized data type discussed in CTI OS CIL data types in Chapter Three. For more information about the appropriate language specific types for these keywords [Table](UCCE_BK_C618C6E2_00_ctios-developer-guide_chapter_011.pdf#unique_63_Connect_42_cti_os_cil_data_type_table) 1.

T

# **Table 1: Agent Object Properties**

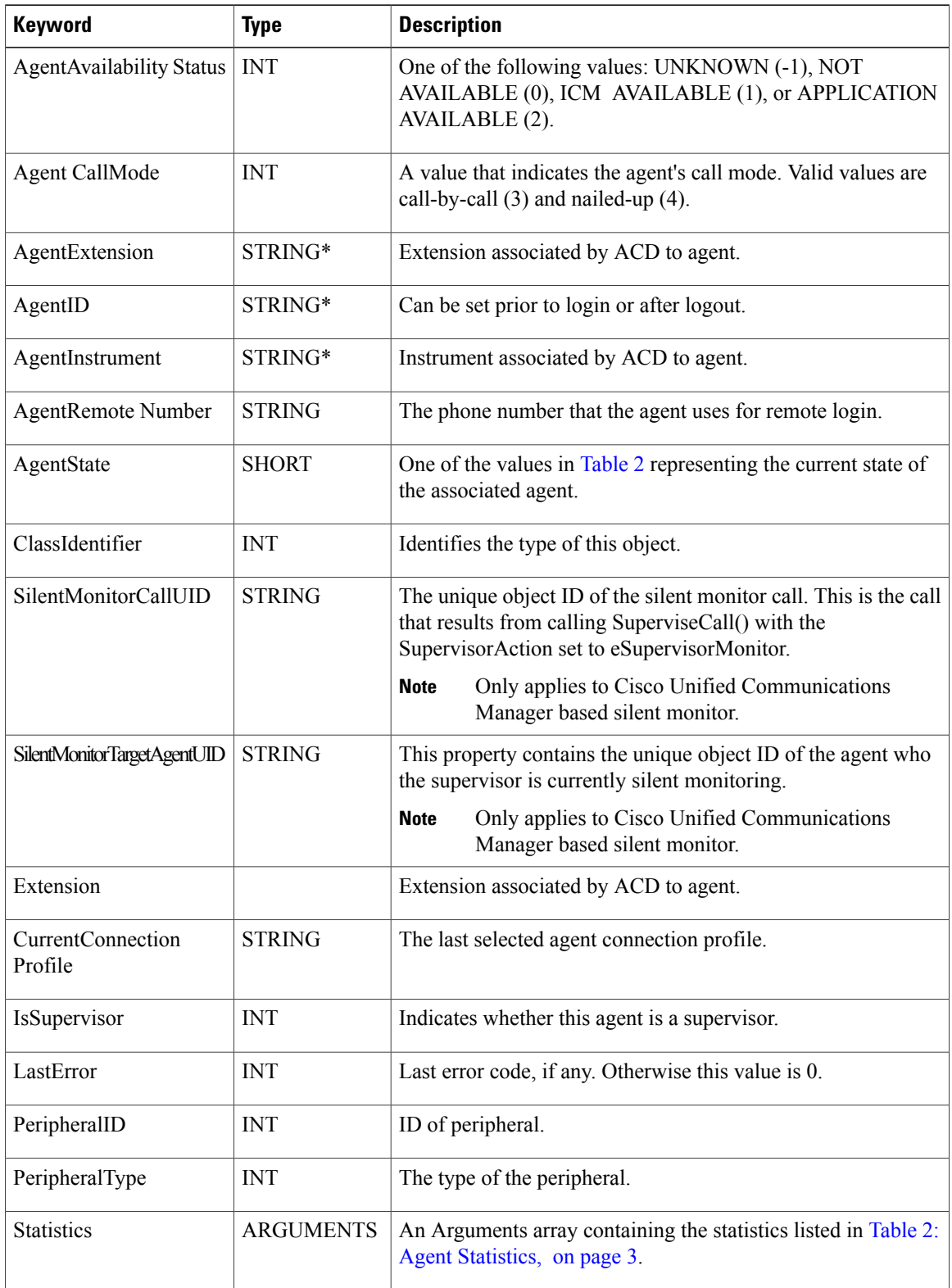

\*The CTI OS server imposes no restriction on the maximum length of this string. However, such restrictions are generally imposed by your switch/ACD and Cisco CTI Server. For more information about length restrictions for this string, see the documentation for the switch/ACD or CTI Server.

# <span id="page-2-0"></span>**Agent Statistics**

You can access statistics by first using GetValueArray on the Agent object to obtain the "Statistics" Arguments array and then using GetValueInt on the "Statistics" arguments array to obtain the desired value:

```
' First get the statistics argumentsDim args As Arguments
args = agent.GetValueArray ("Statistics")
' Then get the desired statistics
Dim availTimeSession As Integer
Dim loggedOnTimeSession As Integer
availTimeSession = args.GetValueInt("AvailTimeSession")
bargeInCallsToday = args.GetValueInt("BargeInCallsToday")
```

```
Note
```
<span id="page-2-1"></span>Not all the statistics values listed in the following table are present in every system configuration. Whether or not a particular statistic value is available depends both on the protocol version of CTI Server with which CTI OS connects and on the peripheral on which the agent resides.

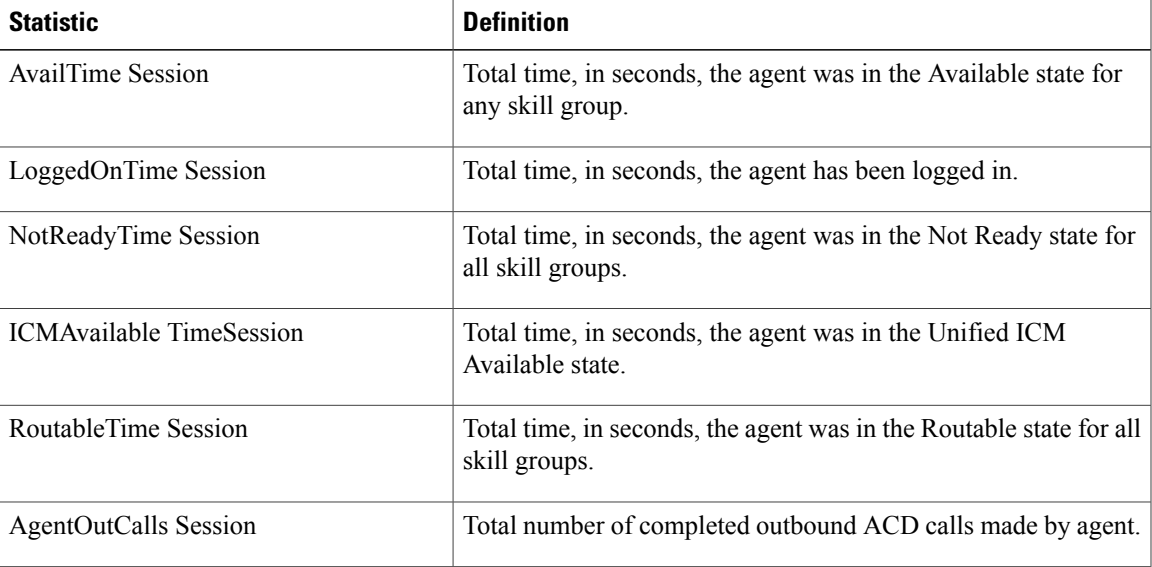

#### **Table 2: Agent Statistics**

I

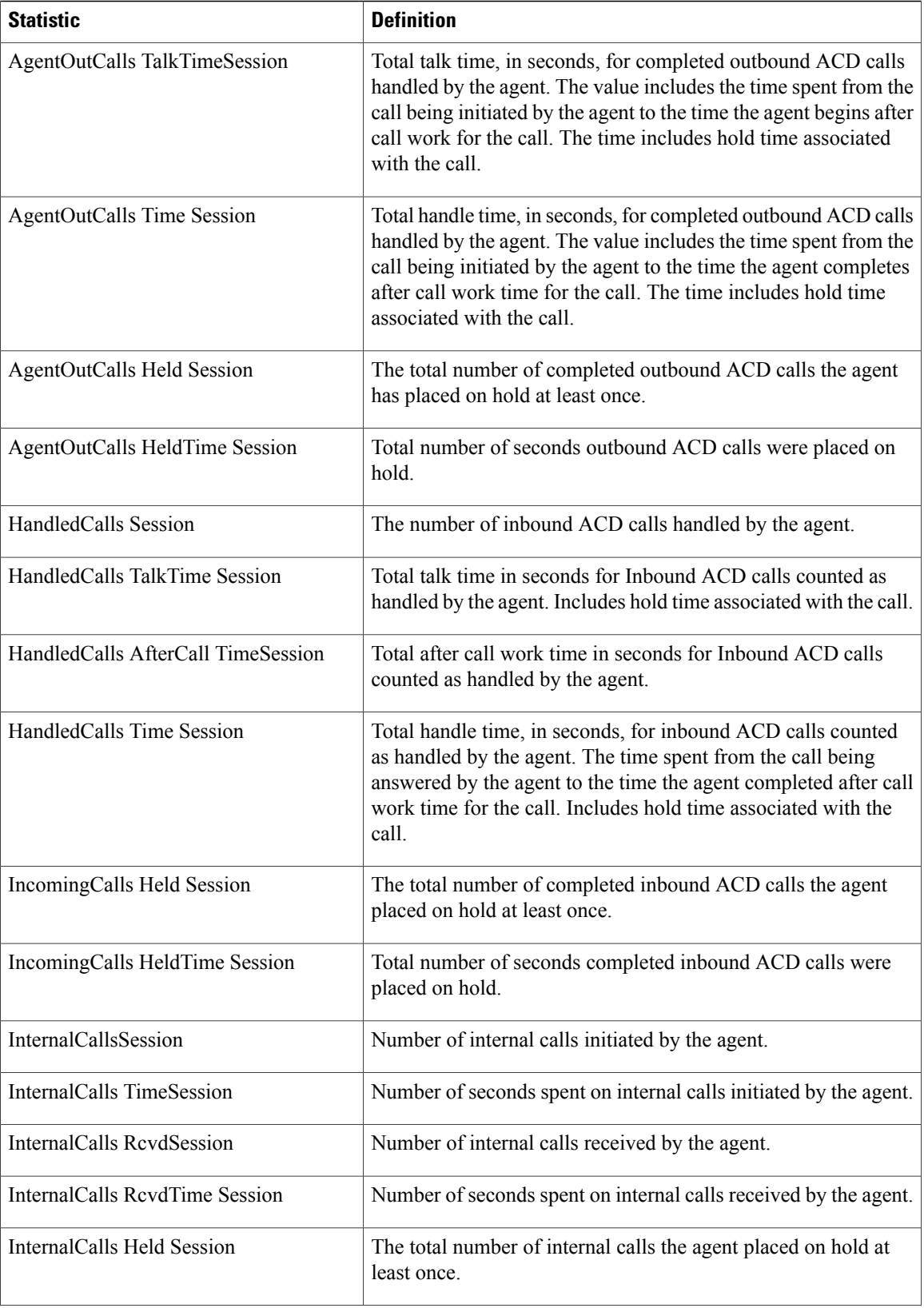

 $\mathbf I$ 

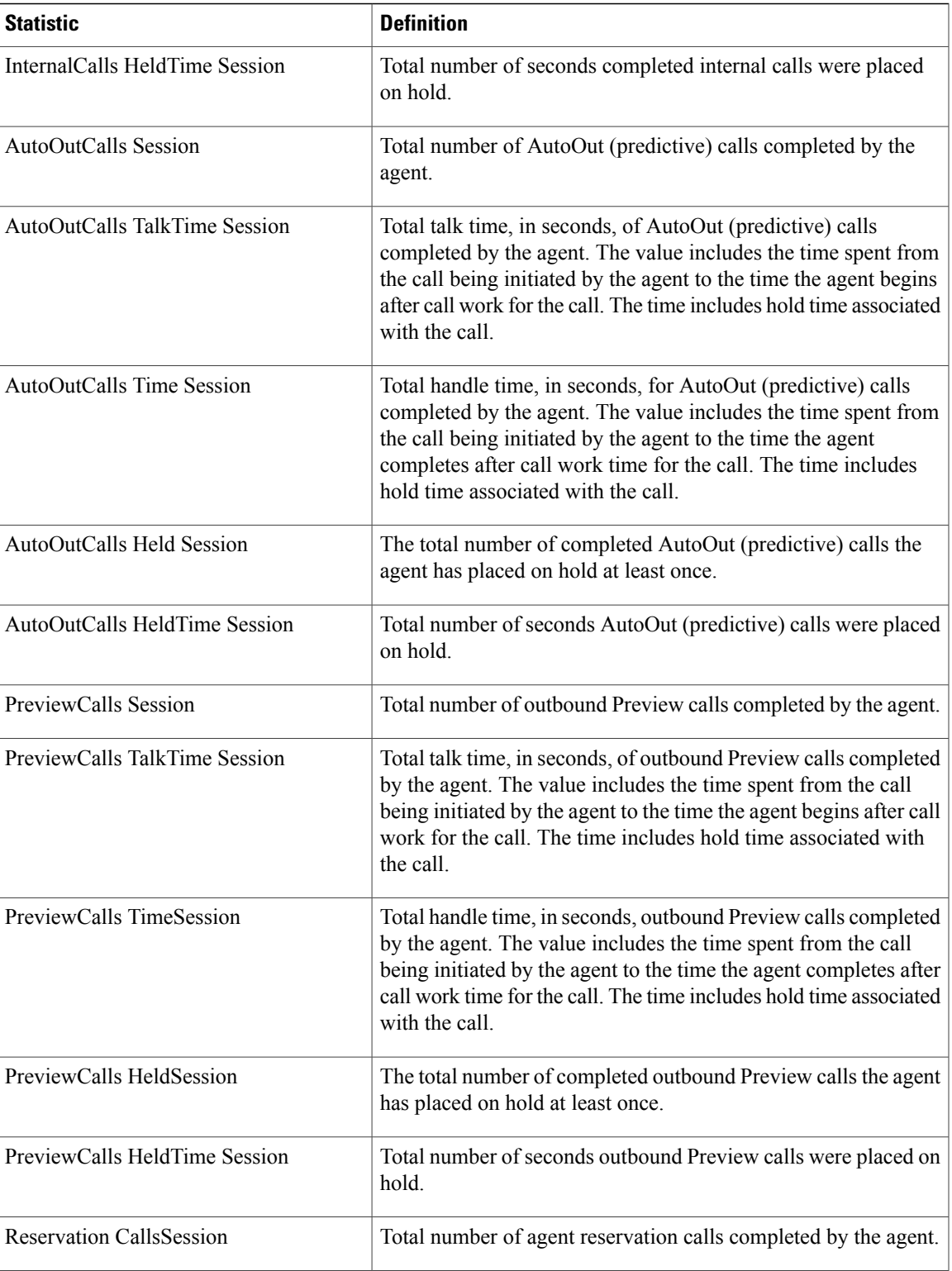

I

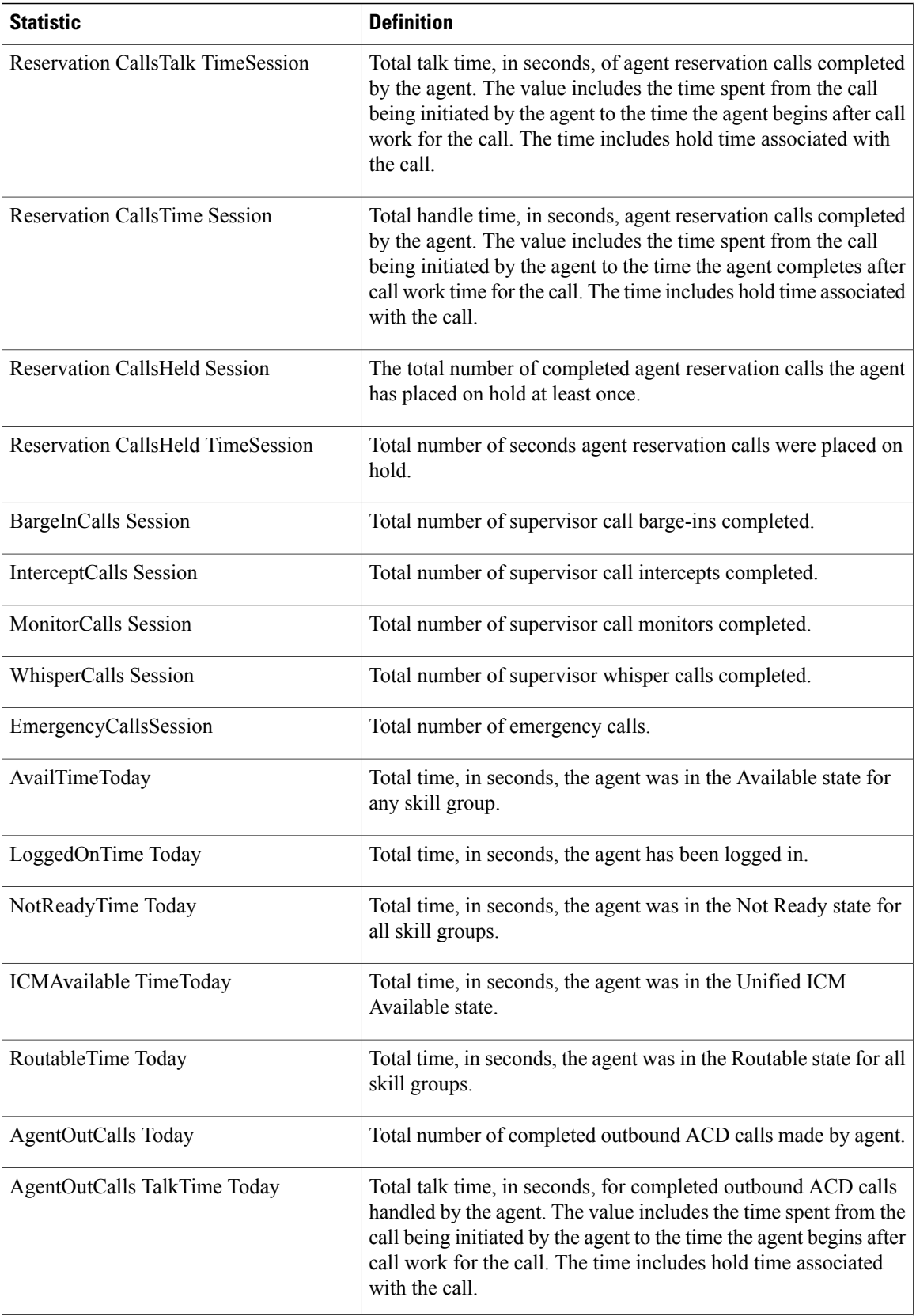

 $\mathbf I$ 

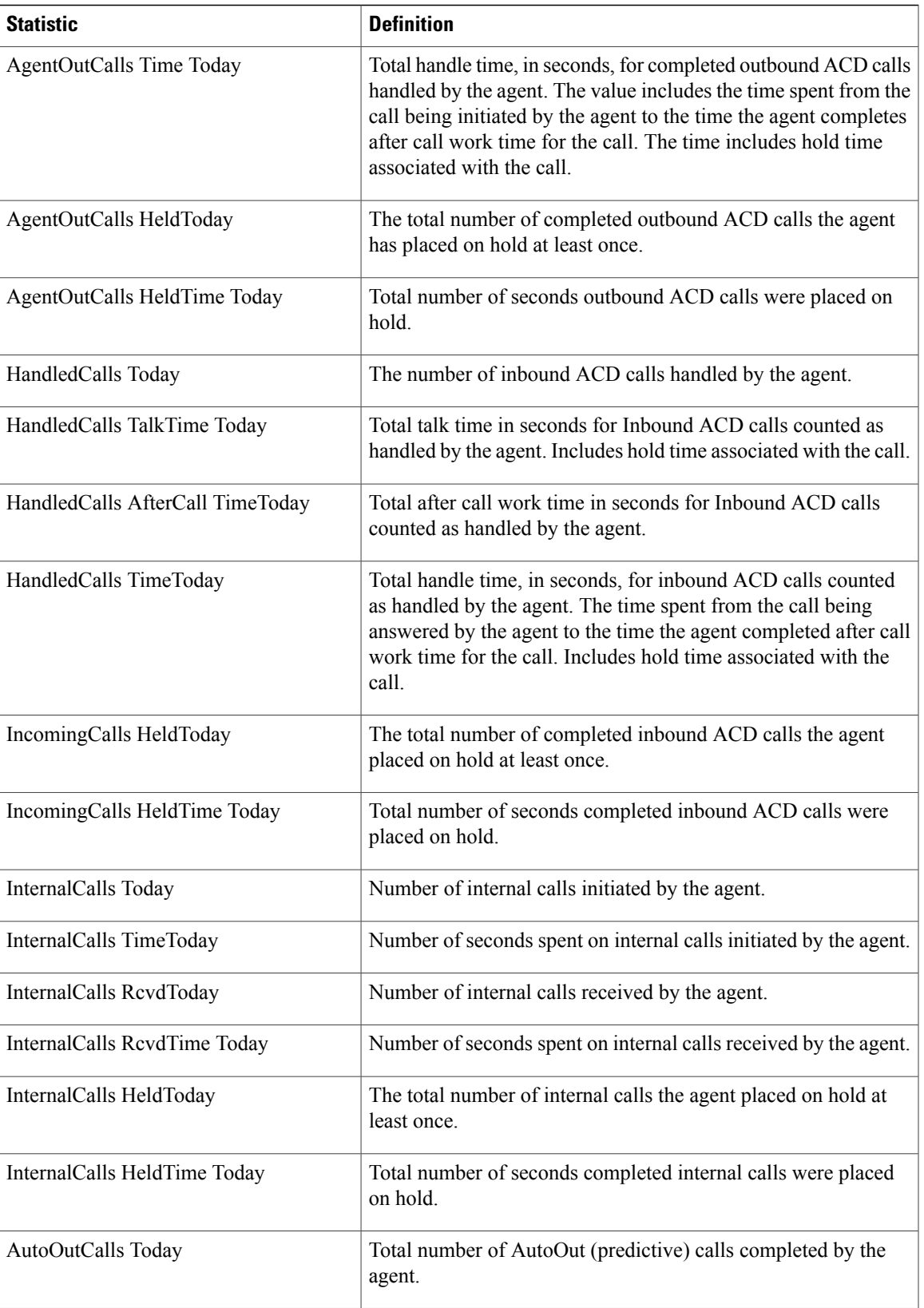

I

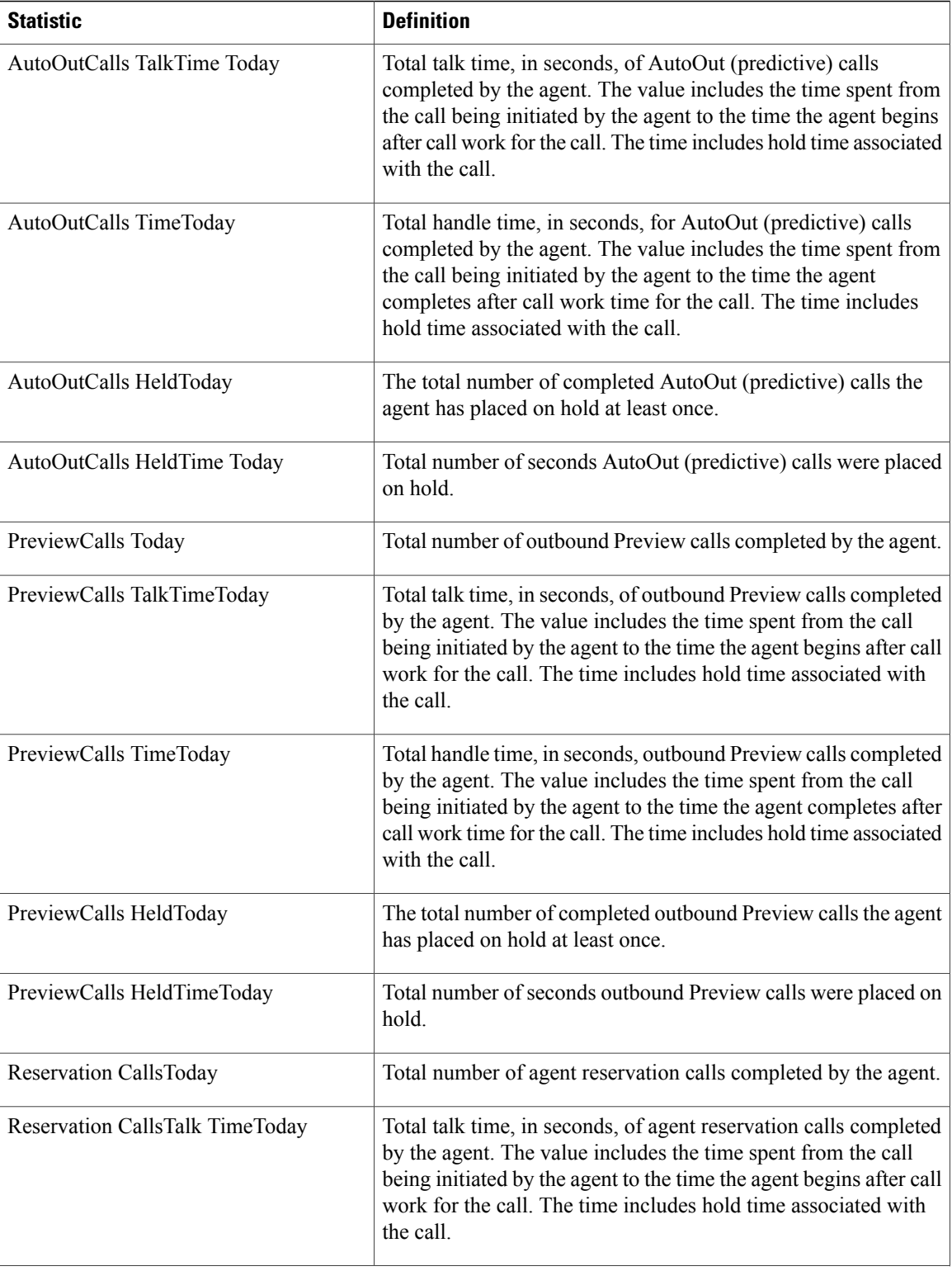

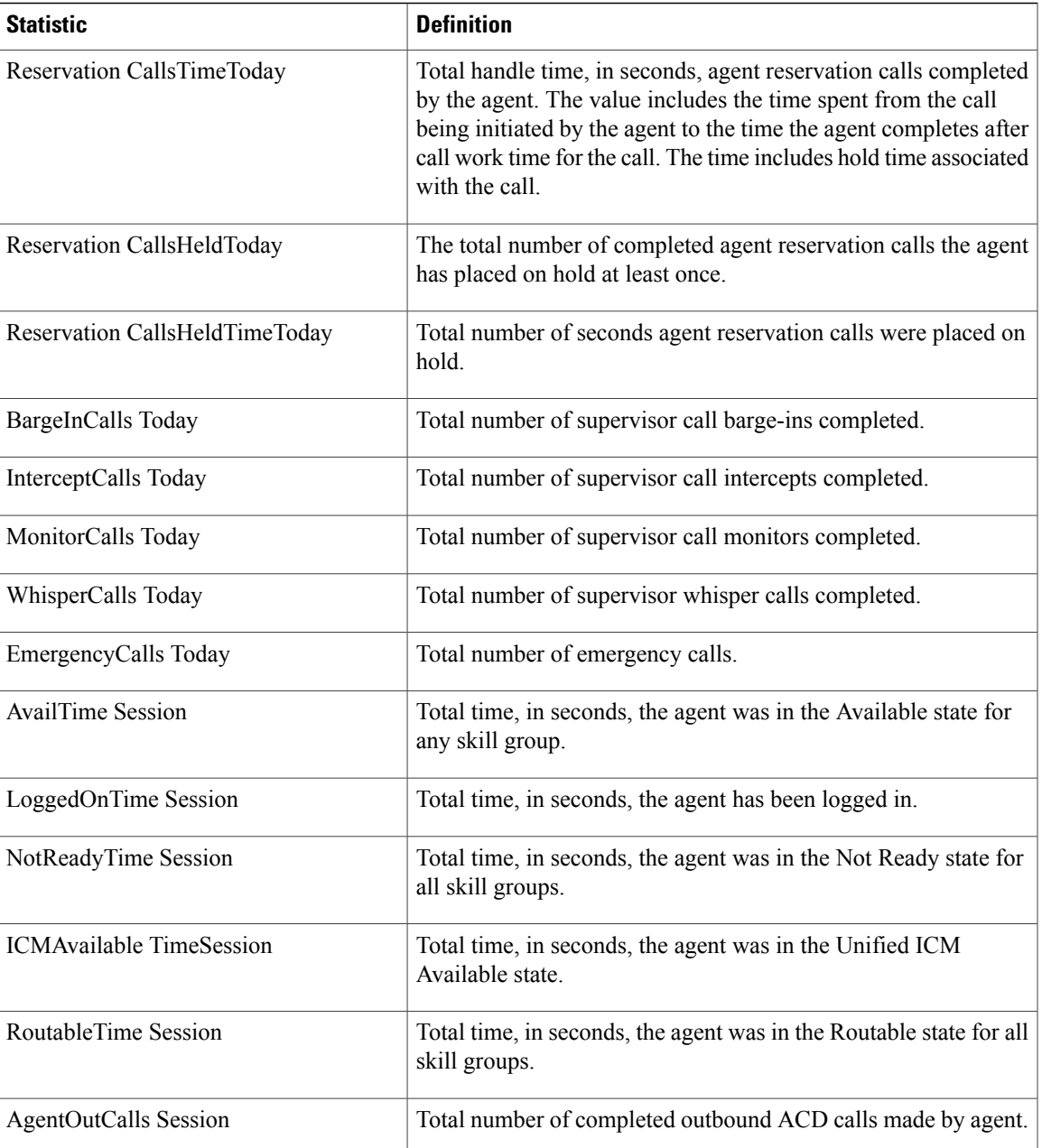

# <span id="page-8-0"></span>**Methods**

 $\mathbf I$ 

The following table lists the Agent object methods.

 $\mathbf I$ 

# **Table 3: Agent Object Methods**

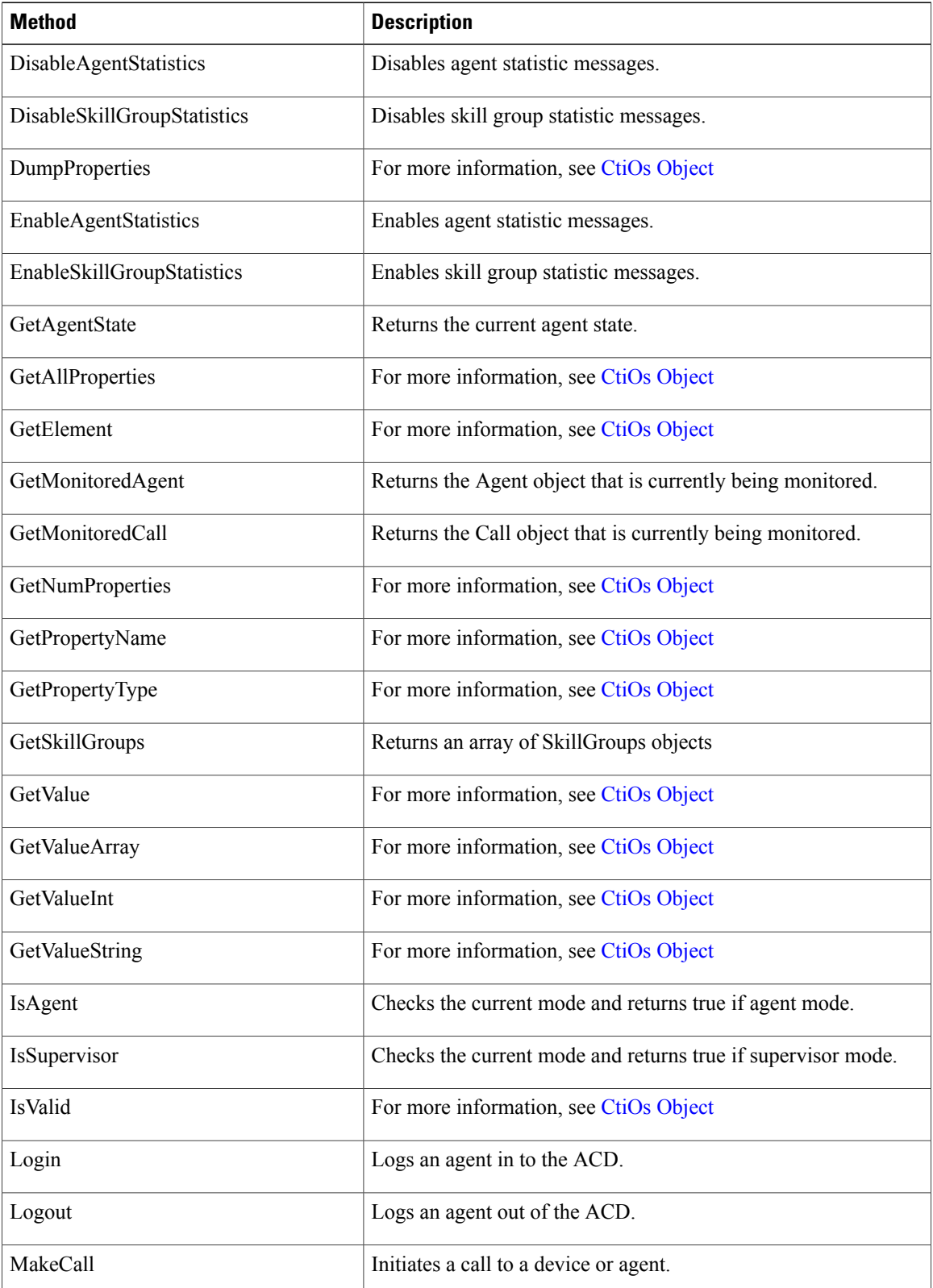

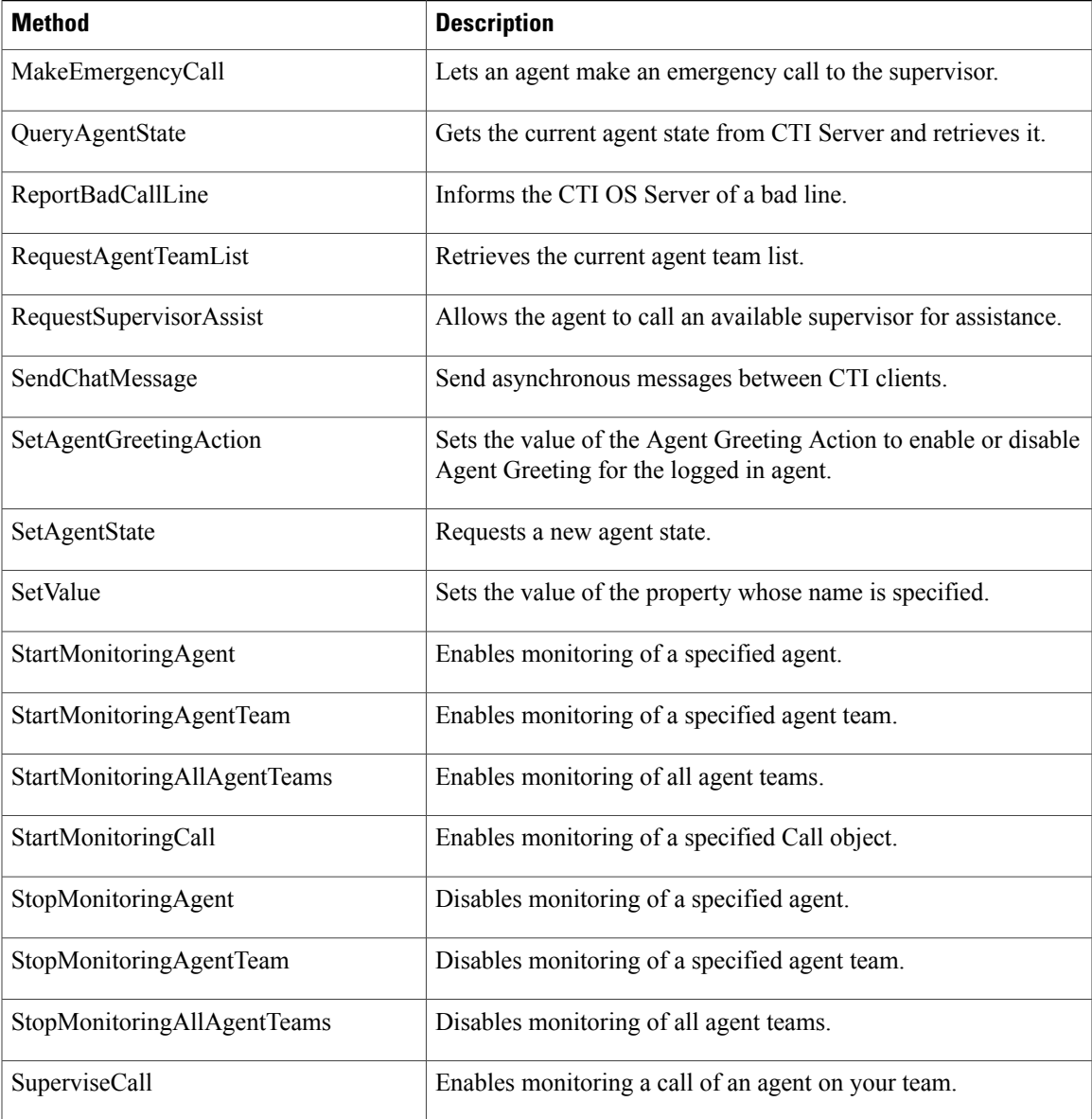

# **Arguments Parameters**

Г

The following rules apply to the optional\_args and reserved\_args parameters in Call Object methods:

• In VB, you can ignore these parameters altogether. For example, you can treat the line:

```
Answer([reserved_args As IArguments]) As Long
```
as follows:

Answer()

• To ignore these parameters in COM you must send a NULL, as shown:

```
Answer (NULL)
```
# **DisableAgentStatistics**

The DisableAgentStatistics method is sent by an agent to request that real-time statistics stop being sent to that agent.

## **Syntax**

## **C++**

int DisableAgentStatistics (Arguments& reserved\_args)

### **COM**

```
HRESULT DisableAgentStatistics (/*[in]*/ IArguments reserved_args, /* [out, retval]*/
int * errorcode)
```
# **VB**

DisableAgentStatistics (reserved\_args As CTIOSCLIENTLib.IArguments) As Long

## **Java**

int DisableAgentStatistics (Arguments reservedargs)

## **.NET**

CilError DisableAgentStatistics(Arguments args)

## **Parameters**

.NET:args

Not currently used, reserved for future use.

All Others:reserved\_args

Not currently used, reserved for future use.

errorcode

An output parameter (return parameter in VB) that contains an error code from [Table](UCCE_BK_C618C6E2_00_ctios-developer-guide_chapter_011.pdf#unique_65_Connect_42_table98) 1.

# **Return Value**

Default CTI OS return values. For more information, see CIL Coding [Conventions.](UCCE_BK_C618C6E2_00_ctios-developer-guide_chapter_011.pdf#unique_15)

# **DisableSkillGroupStatistics**

The DisableSkillGroupStatistics method is sent by an agent to request that real-time statistics stop being sent to that agent.

#### **Syntax**

# **C++**

int DisableSkillGroupStatistics (Arguments& optional\_args)

### **COM**

```
HRESULT DisableSkillGroupStatistics (/* [in, optional]*/ IArguments * optional_args,
/* [out, retval]*/ int * errorcode)
```
### **VB**

```
DisableSkillGroupStatistics (optional_args As CTIOSCLIENTLib.IArguments) As Long
```
## **Java**

```
int DisableSkillGroupStatistics (Arguments optional_args
```
#### **.NET**

CilError DisableSkillGroupStatistics(Arguments args)

## **Parameters**

## **optional\_args**

An optional input parameter containing a pointer or a reference to an Arguments array containing a member that is a nested Arguments array with the keyword SkillGroupNumbers. Within this array, for each skill group to be disabled, specify a string key of an integer starting with 1 and an integer value for skill group number and specify a string key of an integer and integer value for skill group priority. If the parameter is NULL or missing, statistics are disabled for all skill groups to which the agent belongs.

## **errorcode**

An output parameter (return parameter in VB) that contains an error code from [Table](UCCE_BK_C618C6E2_00_ctios-developer-guide_chapter_011.pdf#unique_65_Connect_42_table98) 1.

## **Return Value**

Default CTI OS return values. For more information, see CIL Coding [Conventions](UCCE_BK_C618C6E2_00_ctios-developer-guide_chapter_011.pdf#unique_15).

# **EnableAgentStatistics**

The EnableAgentStatistics method is sent by an agent to request that real-time statistics be sent to that agent.

**Syntax**

**C++**

int EnableAgentStatistics(Arguments& reserved\_args)

#### **COM**

```
HRESULT EnableAgentStatistics (/*[in]*/ IArguments* reserved_args, /* [out, retval]*/
int * errorcode)
```
# **VB**

```
EnableAgentStatistics (reserved_args As CTIOSCLIENTLib.IArguments) As Long
```
#### **Java**

int EnableAgentStatistics(Arguments args)

# **.NET**

CilError EnableAgentStatistics(Arguments args)

## **Parameters**

reserved\_args

Not currently used, reserved for future use.

Java/.NET:args

Not currently used, reserved for future use.

errorcode

An output parameter (return parameter in VB) that contains an error code from [Table](UCCE_BK_C618C6E2_00_ctios-developer-guide_chapter_011.pdf#unique_65_Connect_42_table98) 1.

# **Return Value**

Default CTI OS return values. For more information, see CIL Coding [Conventions.](UCCE_BK_C618C6E2_00_ctios-developer-guide_chapter_011.pdf#unique_15)

## **Remarks**

The CTI OS server sends agent statistics in an OnAgentStatistics event. For more information about the PollingIntervalSec and PollForAgentStatsAtEndCall registry settings and how these settings affect the refresh rate of agent statistics, see [OnAgentStatistics](UCCE_BK_C618C6E2_00_ctios-developer-guide_chapter_0110.pdf#unique_405) in Chapter 6, Event [Interfaces](UCCE_BK_C618C6E2_00_ctios-developer-guide_chapter_0110.pdf#unique_18) and Events

# **EnableSkillGroupStatistics**

The EnableSkillGroupStatistics method is sent by an agent to request that real-time statistics be sent to that agent. If the Argument array is empty, then statistics for all skill groups are sent. This is useful when a monitoring application needs to view all statistics without having to enumerate and loop over each statistic to enable it.

## **Syntax**

**C++**

int EnableSkillGroupStatistics (Arguments& optional\_args)

## **COM**

HRESULT EnableSkillGroupStatistics (/\*[in]\*/ IArguments \* optional\_args, /\* [out, retval]\*/ int \* errorcode)

# **VB**

EnableSkillGroupStatistics (optional\_args As CTIOSCLIENTLib.IArguments) As Long

#### **Java**

Java:int EnableSkillGroupStatistics(Arguments optional\_args)

## **.NET**

CilError EnableSkillGroupStatistics(Arguments args)

## **Parameters**

## **optional\_args**

An optional input parameter containing a pointer or a reference to an Arguments array containing a member that is a nested Arguments array with the keyword SkillGroupNumbers. Within this array, each member has a string key of an integer starting with 1 and an integer value that is a skill group number to be enabled and a string key of an integer and integer value that is a skill group priority to be enabled. If the parameter is NULL or missing, statistics are enabled for all skill groups to which the agent belongs.

### **args**

Refer to the description for optional\_args above.

### **errorcode**

An output parameter (return parameter in VB) that contains an error code from [Table](UCCE_BK_C618C6E2_00_ctios-developer-guide_chapter_011.pdf#unique_65_Connect_42_table98) 1.

### **Return Value**

Default CTI OS return values. For more information, see CIL Coding [Conventions](UCCE_BK_C618C6E2_00_ctios-developer-guide_chapter_011.pdf#unique_15).

### **Remarks**

The CTI OS server sends SkillGroup statistics in the OnSkillGroupStatisticsUpdated event of the SkillGroup object.

# **GetAgentState**

The GetAgentState method returns the current state of the agent.

## **Syntax**

# **C++**

enumCTIOS\_AgentState GetAgentState()

# **COM**

HRESULT GetAgentState (/\*[in]\*/ long \*state)

# **VB**

GetAgentState () As Long

# **Java**

int GetAgentState()

## **.NET**

AgentState GetAgentState()

# **Parameters**

#### state

Output parameter (return parameter in VB) containing the current agent state in the form of one of the values in [Table](UCCE_BK_C618C6E2_00_ctios-developer-guide_chapter_0110.pdf#unique_404_Connect_42_table2403) 2.

## **Return Value**

For C++, VB, Java, and .NET, this method returns the current state of the agent.

# **GetAllProperties**

For more information about the GetAllProperties method, see CtiOs [Object.](UCCE_BK_C618C6E2_00_ctios-developer-guide_chapter_0111.pdf#unique_19)

# **GetElement**

For more information about the GetElement method, see CtiOs [Object.](UCCE_BK_C618C6E2_00_ctios-developer-guide_chapter_0111.pdf#unique_19)

# **GetMonitoredAgent**

The GetMonitoredAgent method returns the Agent object that is currently being monitored.

## **Syntax**

#### **C++**

CAgent\* GetMonitoredAgent()

#### **COM**

HRESULT GetMonitoredAgent (/\*[out, retval]\*/IAgent \*\*agent)

## **VB**

GetMonitoredAgent () As CTIOSCLIENTLib.IAgent

### **Java**

Agent GetMonitoredAgent()

# **.NET**

Agent GetMonitoredAgent()

### **Parameters**

#### agent

Output parameter (return parameter in VB) that contains a pointer to a pointer to an Agent object containing the currently monitored agent.

## **Return Value**

This method returns the current monitored agent. The C++, Java, and .NET versions return null if no agent is currently being monitored.

# **Remarks**

Supported for use with Unified CCE only.

# **GetMonitoredCall**

The GetMonitoredCall method returns the Call object that is currently being monitored.

#### **Syntax**

#### **C++**

CCall\* GetMonitoredCall()

# **COM**

HRESULT GetMonitoredCall (/\*[out, retval]\*/ICall \*\*call)

## **VB**

GetMonitoredCall () As CTIOSCLIENTLib.ICall

#### **Java**

Call GetMonitoredCall()

#### **.NET**

Call GetMonitoredCall()

### **Parameters**

call

Output parameter (return parameter in VB) that contains a pointer to a pointer to a Call object containing the currently monitored call.

## **Return Value**

This method returns the current monitored call. The C++, Java, and .NET versions return null if no call is currently being monitored.

#### **Remarks**

Supported for use with Unified CCE only.

# **GetNumProperties**

For more information about the GetNumProperties method, see CtiOs [Object](UCCE_BK_C618C6E2_00_ctios-developer-guide_chapter_0111.pdf#unique_19).

# **GetPropertyName**

For more information about the GetNumProperties method, see CtiOs [Object](UCCE_BK_C618C6E2_00_ctios-developer-guide_chapter_0111.pdf#unique_19).

# **GetPropertyType**

For more information about the GetNumProperties method, see CtiOs [Object](UCCE_BK_C618C6E2_00_ctios-developer-guide_chapter_0111.pdf#unique_19).

# **GetSkillGroups**

Ifskillgroupstatsis enabled, the GetSkillGroups method allows a client to retrieve a list that containsreferences to all the skill group objects to which the agent belongs. To retrieve skill groups enable skill group statistics, and turn off agent event minimization by setting its value to 0 on the CTI OS server in the registry key, for example:

HKLM\SOFTWARE\Cisco

Systems,Inc.\Ctios\<Customer-Instancename>\CTIOS1\Server\Agent\MinimizeAgentStateEvents The skill group information is available on the agent state change event if the minimization is turned off. The following code example shows how to access the skill group properties of the Agent object:

```
Log m_Agent.DumpProperties
Dim i As Integer
For i = 1 To 20
If m Agent.IsValid("SkillGroup[" & i & "]") Then
   Set argskills = m Agent.GetValueArray("SkillGroup[" \& i \& "]")
```

```
Log "SkillGroup[" & i & "]:" & argskills.DumpArgs
Else
   Log "SkillGroup[" & i & "] args doesnt exist"
End If
Next i
```
#### **Syntax**

## **C++**

Arguments & GetSkillGroups();

# **COM**

```
HRESULT GetSkillGroups (/*[out,retval]*/ VARIANT * pVariantArgs);
```
## **VB**

GetSkillGroups () As Variant

## **Java**

Arguments GetSkillGroups()

## **.NET**

Arguments GetSkillGroups()

#### **Parameters**

None.

### **Return Value**

This method returns -1 if skillgroupstats is not enabled.

## **C++**

In C++ the GetSkillGroups method returns an Arguments array containing references to CSkillGroup objects.

Each element in the returned Arguments array consists of a key/value pair, in which the element key is the Unique Object Id of the skill group object and the value is a reference to a CILRefArg object instance that contains the actual reference to a CSkillGroup object. To retrieve a reference to a skill group object, you need to do something similar to what is shown in the following code example.

```
Arguments & arSkills = m Agent->GetSkillGroups();
if(Arguments::IsValidReference(arSkills)){
     for(int nI = 1; nI \leq arSkills.NumElements(); nI + \frac{1}{2}string strUOID = arSkills.GetElementKey(nI);
         CilRefArg & pRefArg = (CilRefArg &) arSkills.GetValue(strUOID);
          if(Arg::IsValidReference(*pRefArg)){
               CSkillGroup * pSkill = pRefArg->GetValue();
               pRefArg->Release();
               cout << "Skill Object (" << strUOID << ") ;
               cout << " Skill Group Number: " <<
                             pSkill->GetValueInt(CTIOS_SKILLGROUPNUMBER);
```
}

# **COM**

}

In COM the GetSkillGroups method returns a pointer to a variant that encapsulates a Safearray where each element is a pointer to an ISkillGroup object.

To retrieve references to skill group objects, you need to do something similar to what is shown in the following code example.

```
HRESULT hr = S OK; VARIANT varSkills;
VariantInit(&varSkills)
hr = m Agent->GetSkillGroups(&varSkills);
if(SUCCEDED(hr)){
     if(varSkills.vt == (VT ARRAY | VT DISPATCH) ){
         long lNumElements = 0;
          SafeArrayGetUBound(varSkills.parray, 1, &lNumElements);
         for(long nI = 0; nI < 1NumElements; nI +){
             ISkillGroup * pSkill= NULL;
             hr=SafeArrayGetElement(varSkills.parray,&nI,&pSkill);
             if(SUCCEDED(hr)){
                  int nSkillGrpNumber = 0;
                   VARIANT vPropKey;
                   VariantInit(&vPropKey);
                   vPropKey.vt = VT_BSTR;
                   vPropKey.bstr = \overline{OLESTR('SkillGroupNumber'')};
                   pSkill->GetValueInt(vPropKey,&nSkillGrpNumber);
                  pSkill->Release();
                  VariantClear(&vPropKey);
             }
         }
    }
}
```
### **VB**

In VB, the GetSkillGroups method returns a variant array where each element is a reference to a CTIOSClientLib.SkillGroup object.

To retrieve referencesto skill group objects you need to do something similar to what isshown in the following code example:

```
Dim obSkill As CTIOSClientLib.SkillGroupDim arSkills As Variant
             Dim lNumElements as Long
             arSkills = m_Agent.GetSkillGroups()
             lNumber = Ub and (arskills, 1)For nI = 0 to lNumElements
                 Set obskill = arSkills(nI)Print "SkillGroup" &
obSkill.GetValueString(CStr("UniqueObjectId")) & _
```

```
"Skill Group Number: " &
obSkill.GetValueInt(CStr("SkillGroupNumber"))
            Next
            End For
```
# **GetValue Methods**

For more information about the GetValue, GetValueInt, GetValueArray, and GetValueString methods, see CtiOs [Object](UCCE_BK_C618C6E2_00_ctios-developer-guide_chapter_0111.pdf#unique_19).

# **IsAgent**

The IsAgent method determines whether the AgentMode connection is for an agent rather than a supervisor.

**Syntax**

**C++**

bool IsAgent()

# **COM**

HRESULT IsAgent (VARIANT\_BOOL \*bIsAgent)

## **VB**

IsAgent () As Boolean

## **Java**

boolean IsAgent()

# **.NET**

bool IsAgent()

## **Parameters**

IsAgent

Output parameter (return parameter in VB) that returns true if the current AgentMode connection is for an agent and false if it is for a supervisor.

## **Return Value**

Returns true if the current AgentMode connection is for an agent and false if the connection is for a supervisor.

# **IsSupervisor**

The IsSupervisor method determines whether the AgentMode connection is for a supervisor.

#### **Syntax**

# **C++**

bool IsSupervisor()

## **COM**

HRESULT IsSupervisor (VARIANT\_BOOL \* bIsSupervisor)

# **VB**

IsSupervisor () As Boolean

# **Java**

boolean IsSupervisorMode()

### **.NET**

```
bool IsSupervisor()
```
# **Parameters**

bIsSupervisor

Output parameter (return parameter in VB) that returns true if the current AgentMode connection is for a supervisor and false if it is for an agent.

## **Return Values**

If the current session is for a supervisor, this method returns true. Otherwise the method returns false.

# **Login**

The Login method performs a login to the ACD (if supported). Generally, the minimum parameters required to log in to an ACD are AgentID and AgentInstrument. Often, based on customer configuration, the minimum requirements include an ACD password (AgentPassword). Some switches require PositionID in place of (or in addition to) AgentInstrument. Optional arguments include Extension or AgentWorkMode.

To sign on a mobile agent, you must set the following parameters:

- CTIOS\_REMOTELOGIN set to true
- CTIOS\_AGENTREMOTENUMBER
- CTIOS\_AGENTCALLMODE

## **Example**

rArgs.SetValue(Enum\_CtiOs.CTIOS\_REMOTELOGIN, "true"); rArgs.SetValue(Enum\_CtiOs.CTIOS\_AGENTREMOTENUMBER,"777989"); rArgs.SetValue(Enum\_CtiOs.CTIOS\_AGENTCALLMODE, 4);

Г

# **Syntax**

# **C++**

virtual int Login(Arguments & args);

# **COM**

```
HRESULT Login ( /*[in]*/ IArguments * pVariantArgs, /*[out]*/ int * errorcode );
```
# **VB**

```
Login (args As CTIOSCLIENTLib.IArguments) As Long
```
## **Java**

int Login(Arguments args)

# **.NET**

CilError Login(Arguments args)

# **Input Parameters**

args

Arguments array that contains the login parameters that are listed in the following table:

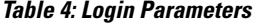

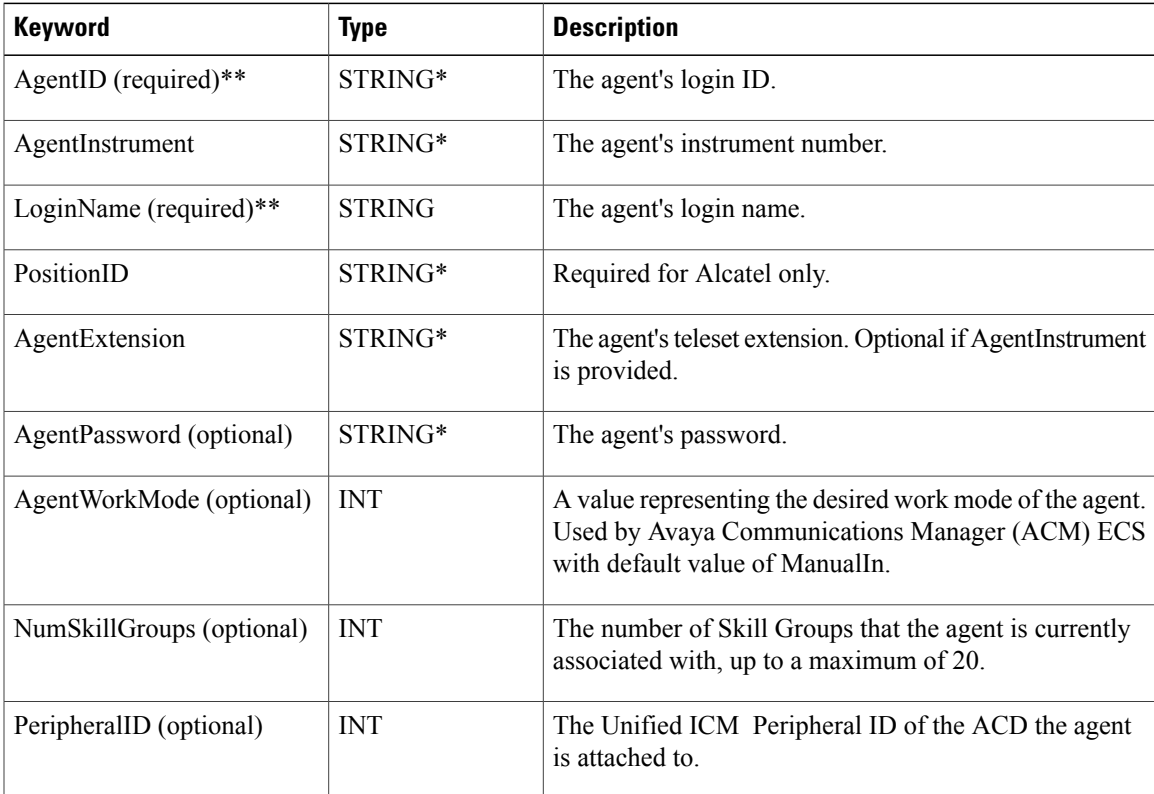

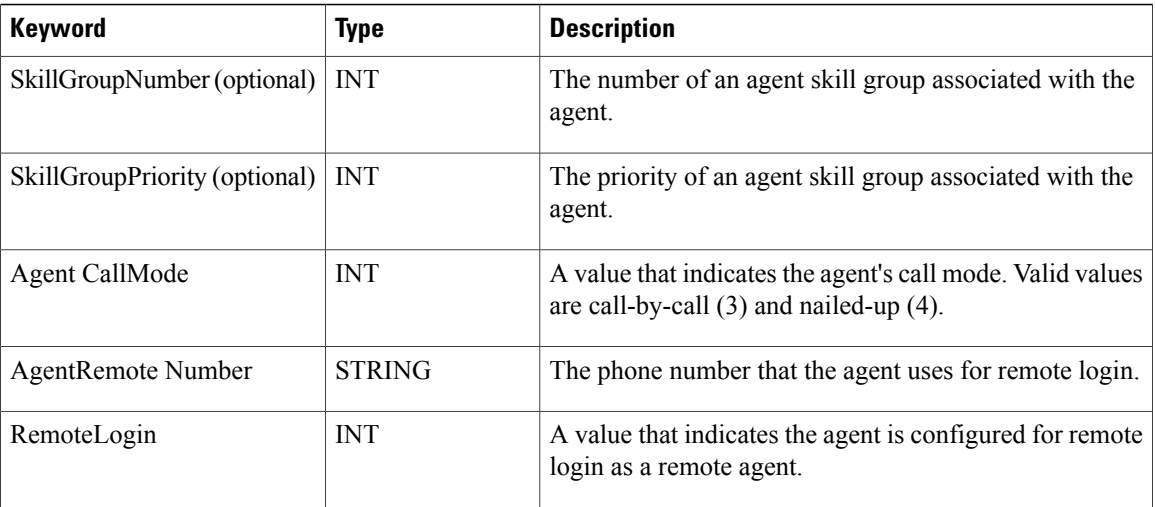

\*The CTI OS server imposes no restriction on the maximum length of this string. However, such restrictions are generally imposed by your switch/ACD and Cisco CTI Server. Consult the documentation for the switch/ACD or CTI Server for information on length restrictions for this string.

\*\* Either AgentID or LoginName is required.

errorcode

An output parameter (return parameter in VB) that contains an error code from [Table](UCCE_BK_C618C6E2_00_ctios-developer-guide_chapter_011.pdf#unique_65_Connect_42_table98) 1.

#### **Return Values**

Default CTI OS return values. For more information, see CIL Coding [Conventions.](UCCE_BK_C618C6E2_00_ctios-developer-guide_chapter_011.pdf#unique_15)

## **Remarks**

If the Login request issuccessful, it returns a CIL\_OK CtiOs\_Enums.CilError code In addition, the requesting client can expect an AgentStateChange event if the request is successful with an Arguments member with keyword "AgentState" and value of the agent's current state. (For more information about possible values, see GetAgentState.)

If the Login request is unsuccessful, the client receives an OnControlFailureConf event and the request returns one of the following CtiOs\_Enums.CilError codes:

- E\_CTIOS\_INVALID\_SESSION -- either the agent is not associated with the session or the session is not connected.
- E\_CTIOS\_INVALID\_ARGUMENT -- null or invalid arguments were provided.
- E\_CTIOS\_LOGIN\_INCONSISTENT\_ARGUMENTS -- Login request argument values for AgentId and/or PeripheralID do not match the values that were set by SetAgent() prior to the Login request.

# **Logout**

ı

The Logout method logs the agent out of the ACD. If the ACD configuration requires or supports other parameters, you can pass these in as logout parameters. Examples are AgentPassword (required by Alcatel for Logout) or logout reason codes (supported on ACM ECS, Unified CCE).

## **Syntax**

# **C++**

int Logout (Arguments& args)

# **COM**

```
HRESULT Logout (/*[in]*/ IArguments args, /*[out,retval]*/ int * errorcode)
```
## **VB**

Logout (args As CTIOSCLIENTLib.IArguments) As Long

# **Java**

int Logout(Arguments args)

## **.NET**

CilError Logout(Arguments args)

## **Input Parameters**

## args

Input parameter in the form of an Arguments array that contains the Logout parameters that are listed in the following table:

## **Table 5: Logout Parameters**

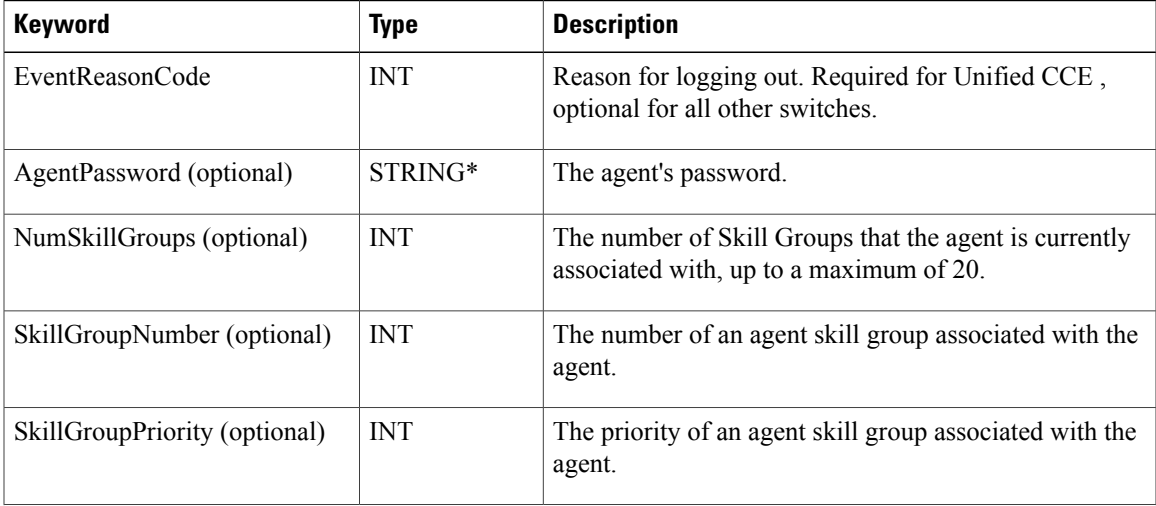

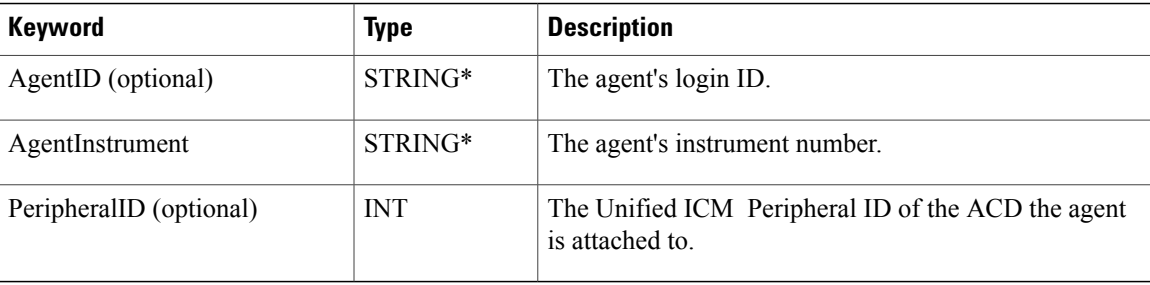

\*The CTI OS server imposes no restriction on the maximum length of this string. However, such restrictions are generally imposed by your switch/ACD and Cisco CTI Server. Consult the documentation for the switch/ACD or CTI Server for information on length restrictions for this string.

#### errorcode

An output parameter (return parameter in VB) that contains an error code from [Table](UCCE_BK_C618C6E2_00_ctios-developer-guide_chapter_011.pdf#unique_65_Connect_42_table98) 1.

## **Return Values**

Default CTI OS return values. For more information, see CIL Coding [Conventions.](UCCE_BK_C618C6E2_00_ctios-developer-guide_chapter_011.pdf#unique_15)

## **Remarks**

If the request is successful, the client receives an OnAgentStateChange event with an Arguments member with keyword "AgentState" and value eLogout. If it is unsuccessful, the client receives an OnControlFailureConf event. The client also receives an OnPreLogout event before the OnAgentStateChange event, and an OnPostLogout event afterwards.

# **MakeCall**

The MakeCall method initiates a call to a device or agent. The simplest form of the request requires only a DialedNumber.

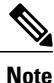

You can select and make the call against the skillgroup. Do not set the value if the default skillgroup is desired.

#### **Syntax**

**C++**

int MakeCall (Arguments& args)

# **COM**

HRESULT MakeCall (/\*[in]\*/ IArguments \*args, /\*[out,retval]\*/ int \* errorcode)

#### **VB**

MakeCall (args As CTIOSCLIENTLib.IArguments) As Long

Г

## **Java**

int MakeCall(Arguments args)

# **.NET**

```
CilError MakeCall(Arguments args)
```
# **Input Parameters**

args

Input parameter in the form of an Arguments array that contains the MakeCall parameters that are listed in the following table:

## **Table 6: MakeCall Parameters**

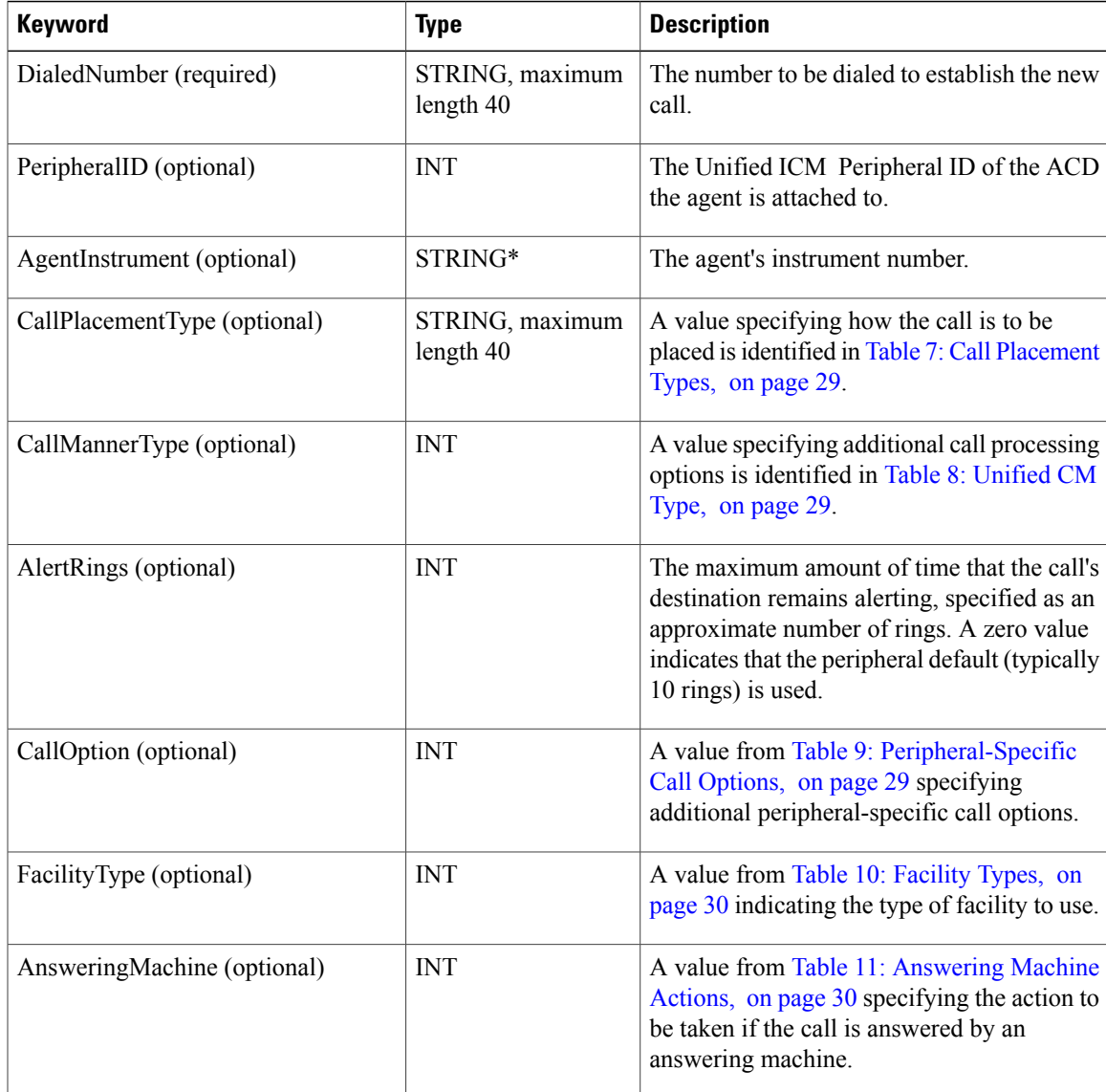

I

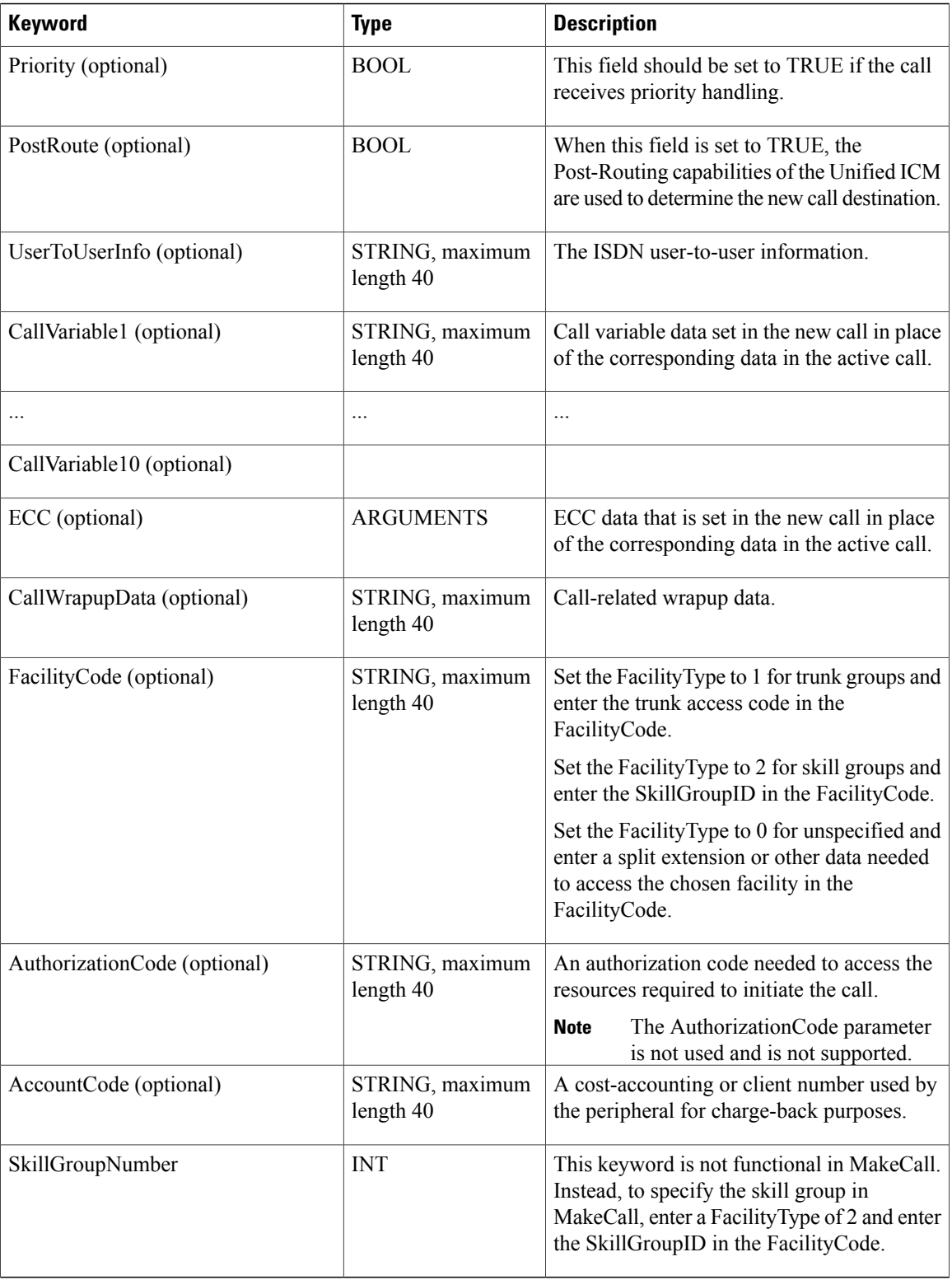

 $\mathbf I$ 

## <span id="page-28-0"></span>**Table 7: Call Placement Types**

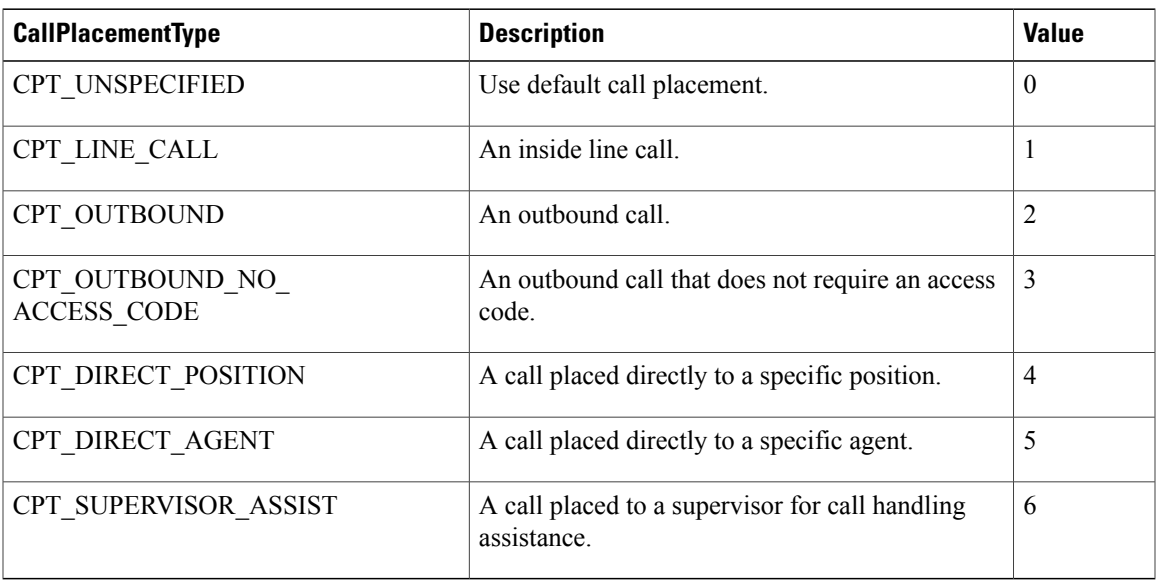

<span id="page-28-1"></span>\*The CTI OSserver imposes no restriction on the maximum length of this string. **However, suchrestrictions are generally imposed by your switch/ACD and Cisco CTI Server.** Consult the documentation for the switch/ACD or CTI Server for information on length restrictions for this string.

## **Table 8: Unified CM Type**

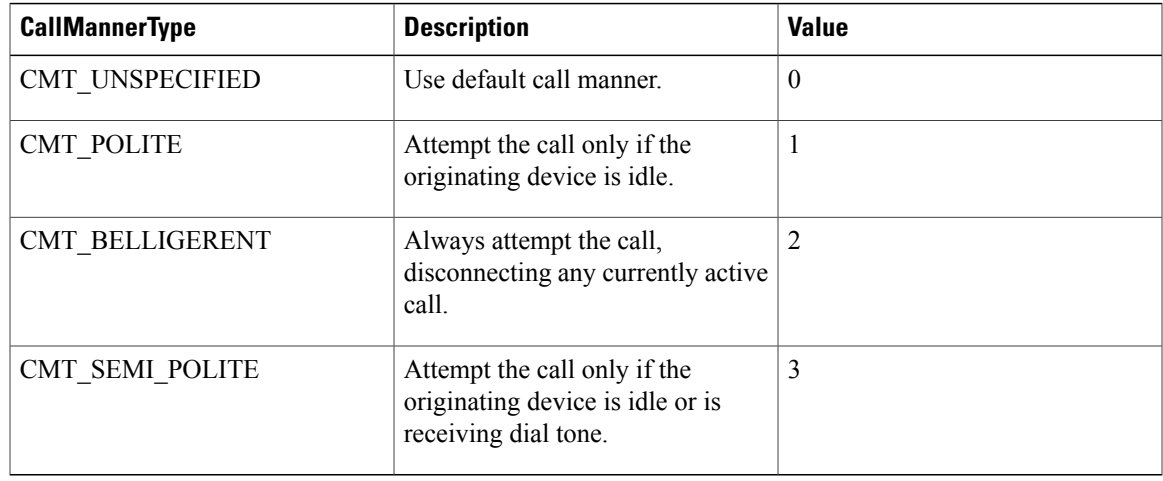

# <span id="page-28-2"></span>**Table 9: Peripheral-Specific Call Options**

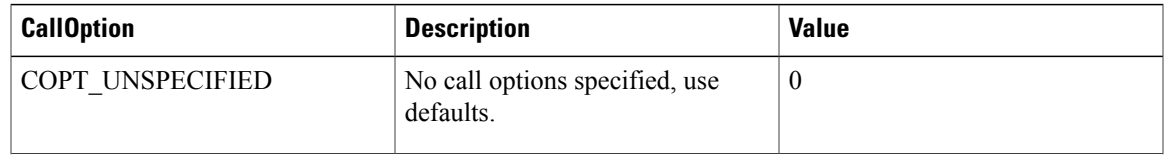

 $\mathbf I$ 

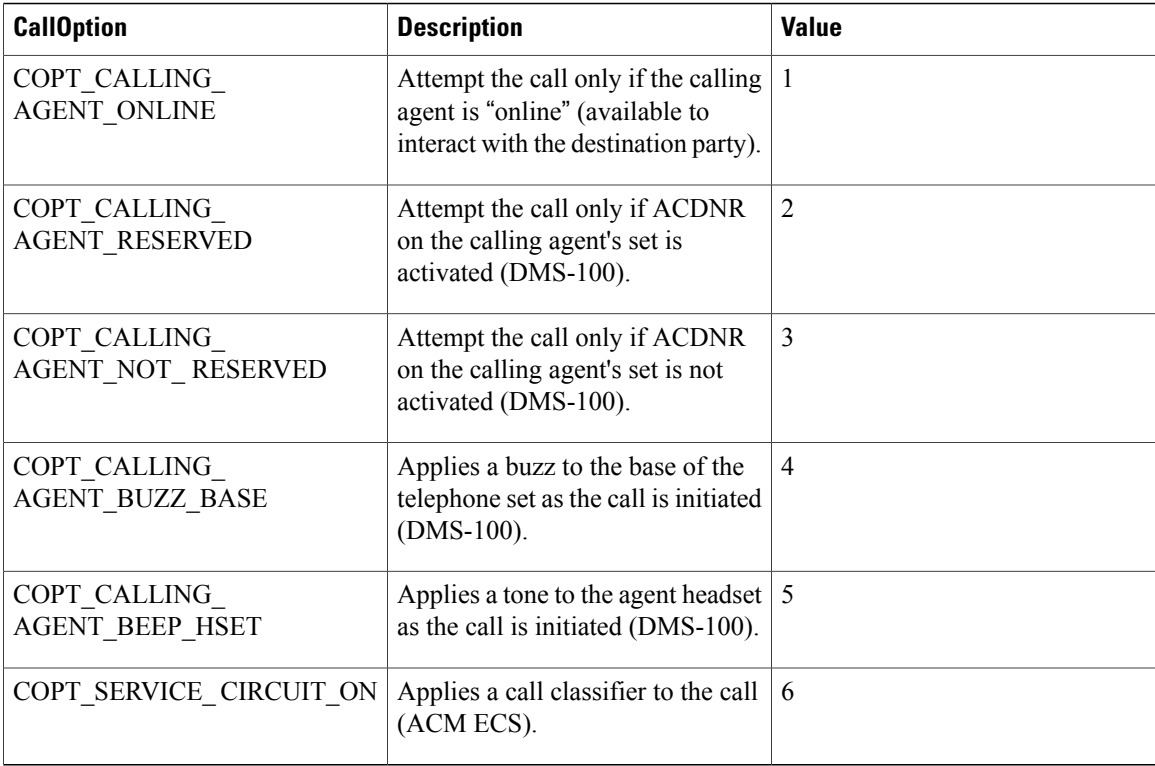

# <span id="page-29-0"></span>**Table 10: Facility Types**

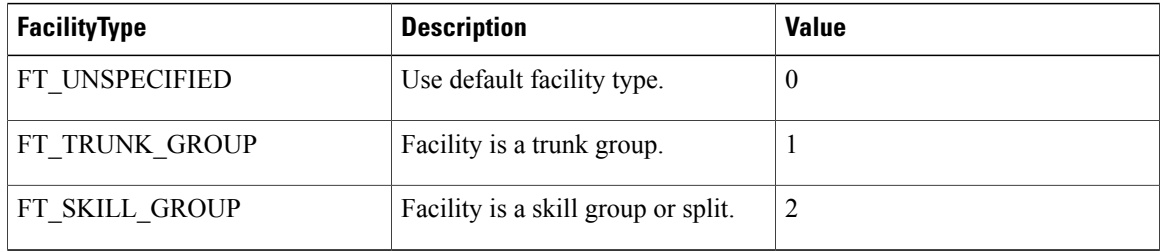

# <span id="page-29-1"></span>**Table 11: Answering Machine Actions**

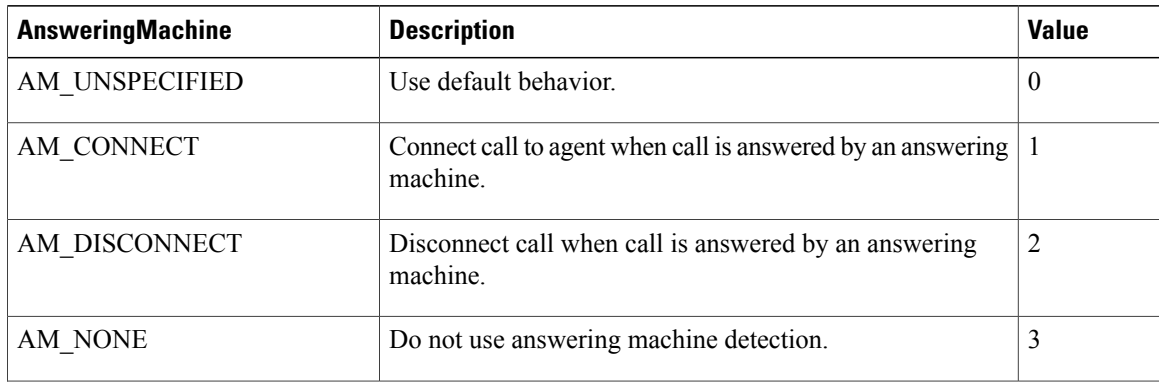

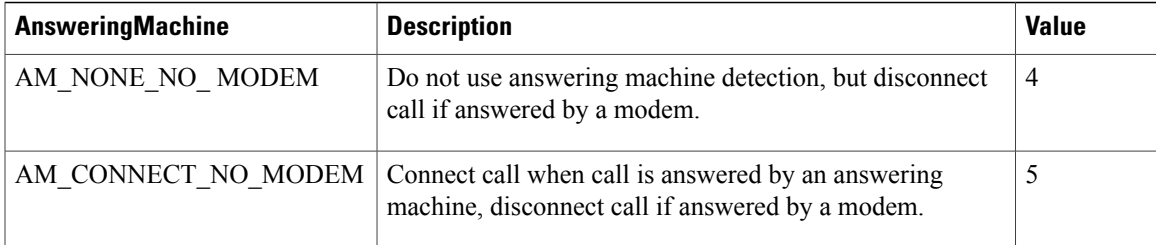

## errorcode

An output parameter (return parameter in VB) that contains an error code from [Table](UCCE_BK_C618C6E2_00_ctios-developer-guide_chapter_011.pdf#unique_65_Connect_42_table98) 1.

## **Return Value**

Default CTI OS return values. For more information, see CIL Coding [Conventions](UCCE_BK_C618C6E2_00_ctios-developer-guide_chapter_011.pdf#unique_15).

## **Remarks**

If the request is successful, the client receives one or more of the following call related events:

- OnCallBegin
- OnCallDelivered
- OnServiceInitiated
- OnCallOriginated
- OnCallReachedNetwork

If the request is unsuccessful, the client receives an OnControlFailureConf event.

# <span id="page-30-0"></span>**MakeEmergencyCall**

The MakeEmergencyCall method makes an emergency call to the Agent's supervisor.

#### **Syntax**

## **C++**

```
int MakeEmergencyCall ()
```
int MakeEmergencyCall (Arguments& reserved\_args)

# **COM**

```
HRESULT MakeEmergencyCall (/*[in, optional]*/ IArguments reserved_args, /* [out,
retval]*/ int * errorcode)
```
### **VB**

```
MakeEmergencyCall () As Long
MakeEmergencyCall (reserved_args As CTIOSCLIENTLib.IArguments) As Long
```
#### **Java**

int MakeEmergencyCall (Arguments args)

## **.NET**

CilError MakeEmergencyCall(Arguments args)

## **Parameters**

## **reserved\_args**

Not currently used, reserved for future use.

#### **args**

Not currently used, reserved for future use.

### **errorcode**

An output parameter (return parameter in VB) that contains an error code from [Table](UCCE_BK_C618C6E2_00_ctios-developer-guide_chapter_011.pdf#unique_65_Connect_42_table98) 1.

## **Return Value**

Default CTI OS return values. For more information, see CIL Coding [Conventions](UCCE_BK_C618C6E2_00_ctios-developer-guide_chapter_011.pdf#unique_15)

#### **Remarks**

The MakeEmergencyCall request is very similar to the RequestSupervisorAssist request in the following two ways:

- Both requests place a call from the requesting agent to a supervisor and are routed employing the same script. A typical script might attempt to route the call to the primary supervisor first (if logged in and in available state) and, failing that, to route the call to a skillgroup that all supervisors belong to.
- You can configure Unified ICM Agent Desk Settings to make both call requests via a single step conference or consult call. If the consult method is chosen, the agent can complete the established consult call as a transfer or conference.

These two requests have the following important differences:

- Only Emergency calls can be recorded, if so configured in the Unified ICM Agent Desk Settings.
- The calls are reported separately in Unified ICM reporting.

Having these two separate requests gives a site some flexibility in implementing supervisor help for its agents, instructing agents to use one for certain cases and the other for different situations. In general, use the MakeEmergencyCall method for higher priority calls than calls made with the RequestSupervisorAssist method. For example, you can train agents to click the Emergency button if the customer has more than \$1,000,000 in an account, and otherwise to click the Supervisor Assist button. The Supervisor can differentiate the agent's request by noting the CallType.

The MakeEmergencyCall request is specific to the Supervisor feature and should only be used on switches or configurations that have the necessary support (currently,

# **QueryAgentState**

The QueryAgentState method lets a client retrieve the current state of the agent.

## **Syntax**

# **C++**

int QueryAgentState (Arguments & args );

# **COM**

```
HRESULT QueryAgentState ( /*[in]*/ IArguments * args, /*[out,retval]*/ int * errorcode
);
```
# **VB**

QueryAgentState (ByVal args as CTIOSCLIENTLIB.IArguments) As Long

### **Java**

int QueryAgentState (Arguments args)

## **.NET**

CilError QueryAgentState(Arguments args)

## **Input Parameters**

## args

Arguments array that contains the parameters listed in the following table.

### **Table 12: QueryAgentState parameters**

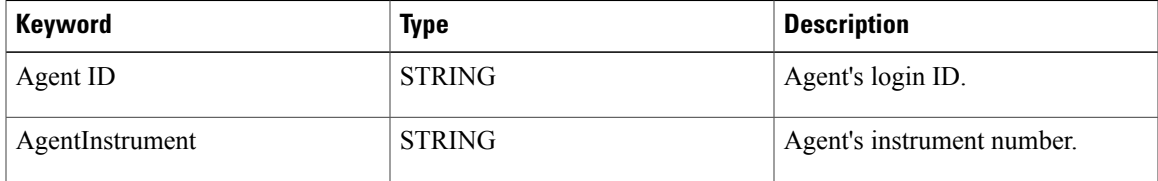

# **Return Values**

Default CTI OS return values. For more information, see CIL Coding [Conventions](UCCE_BK_C618C6E2_00_ctios-developer-guide_chapter_011.pdf#unique_15).

# **Remarks**

If the request is successful, the client receives an OnQueryAgentStateConf event. If it is unsuccessful, the client receives an OnControlFailureConf event.

# **ReportBadCallLine**

The ReportBadCallLine method informs the CTI OS server of the poor quality of the agent's line. A note of this is recorded in the database.

### **Syntax**

## **C++**

```
int ReportBadCallLine ()
int ReportBadCallLine (Arguments& reserved_args)
```
## **COM**

```
HRESULT ReportBadCallLine (/*[in, optional]*/ IArguments reserved args, /* [out,
retval]*/ int * errorcode)
```
## **VB**

ReportBadCallLine () As Long

## **Java**

int ReportBadCallLine (Arguments args)

## **.NET**

CilError ReportBadCallLine(Arguments args)

#### **Parameters**

reserved\_args Not currently used, reserved for future use. Java/.NET: args Not currently used, reserved for future use. errorcode An output parameter (return parameter in VB) that contains an error code from [Table](UCCE_BK_C618C6E2_00_ctios-developer-guide_chapter_011.pdf#unique_65_Connect_42_table98) 1.

## **Return Values**

Default CTI OS return values. For more information, see CIL Coding [Conventions](UCCE_BK_C618C6E2_00_ctios-developer-guide_chapter_011.pdf#unique_15)

# **RequestAgentTeamList**

The RequestAgentTeamList method is called by a supervisor to make a request to the CTI OS server for a list of agents in the supervisor's team.

## **Syntax**

# **C++**

```
int RequestAgentTeamList ()
int RequestAgentTeamList (Arguments& reserved_args)
```
## **COM**

```
HRESULT RequestAgentTeamList (/*[in, optional]*/ IArguments reserved_args, /* [out,
retval]*/ int * errorcode)
```
# **VB**

```
RequestAgentTeamList () As Long
```
## **Java**

```
int RequestAgentTeamList ()
int RequestAgentTeamList (Arguments args)
```
## **.NET**

```
CilError RequestAgentTeamList(Arguments args)
```
# **Parameters**

reserved\_args

Not currently used, reserved for future use.

Java/.NET: args

Not currently used, reserved for future use.

errorcode

An output parameter (return parameter in VB) that contains an error code from [Table](UCCE_BK_C618C6E2_00_ctios-developer-guide_chapter_011.pdf#unique_65_Connect_42_table98) 1.

## **Return Value**

Default CTI OS return values. For more information, see CIL Coding [Conventions](UCCE_BK_C618C6E2_00_ctios-developer-guide_chapter_011.pdf#unique_15).

#### **Remarks**

Supported for use with Unified CCE only.

If this request is successful, the CTI OS server sends a separate OnNewAgentTeamMember event for each agent in the supervisor's team. If this request is unsuccessful, the client receives an OnControlFailureConf event.

# **RequestSupervisorAssist**

The RequestSupervisorAssist method allows the agent to call an available supervisor for assistance.

## **Syntax**

# **C++**

```
virtual int RequestSupervisorAssist();
int RequestSupervisorAssist (Arguments& reserved_args)
```
## **COM**

```
HRESULT RequestSupervisorAssist (/*[in, optional]*/ IArguments reserved_args, /* [out,
retval]*/ int * errorcode)
```
## **VB**

```
RequestSupervisorAssist () As Long
```
## **Java**

int RequestSupervisorAssist(Arguments args)

## **.NET**

CilError RequestSupervisorAssist(Arguments args)

### **Parameters**

reserved\_args

Not currently used, reserved for future use.

Java/.NET: args

Not currently used, reserved for future use.

errorcode

An output parameter (return parameter in VB) that contains an error code from [Table](UCCE_BK_C618C6E2_00_ctios-developer-guide_chapter_011.pdf#unique_65_Connect_42_table98) 1.

## **Return Values**

Default CTI OS return values. For more information, see CIL Coding [Conventions.](UCCE_BK_C618C6E2_00_ctios-developer-guide_chapter_011.pdf#unique_15)

## **Remarks**

Supported for use with Unified CCE only. For more information, see [MakeEmergencyCall](#page-30-0), on page 31.

# **SendChatMessage**

The SendChatMessage method sends asynchronous chat-like messages between CTI OS clients. Users can specify a distribution of one or more clients, and attach a text message.

#### **Syntax**

**C++**

```
int SendChatMessage (Arguments& args)
```
### **COM**

HRESULT SendChatMessage (/\*[in]\*/ IArguments \*args, /\*[out,retval]\*/ int \* errorcode)

#### **VB**

SendChatMessage (args As CTIOSCLIENTLib.IArguments) As Long)

#### **Java**

int SendChatMessage(Arguments args)

# **.NET**

CilError SendChatMessage(Arguments args)

#### **Parameters**

### args

Input parameter in the form of an Arguments array that contains one or more of the SendChatMessage parameters listed in the following table.

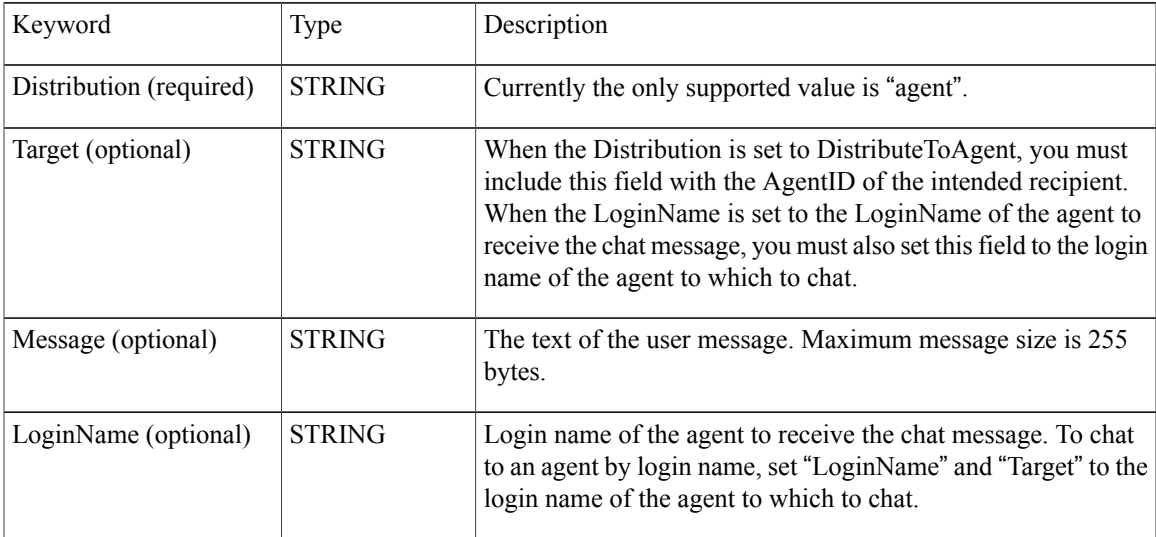

errorcode

An output parameter (return parameter in VB) that contains an error code from [Table](UCCE_BK_C618C6E2_00_ctios-developer-guide_chapter_011.pdf#unique_65_Connect_42_table98) 1.

# **Return Values**

Default CTI OS return values. For more information, see CIL Coding [Conventions](UCCE_BK_C618C6E2_00_ctios-developer-guide_chapter_011.pdf#unique_15).

# **Remarks**

The recipient receives the message via the OnChatMessage event.

# **SetAgentGreetingAction**

The SetAgentGreetingAction Sets the value of the Agent Greeting Action to enable or disable Agent Greeting for the logged in agent.

Agent Greeting is supported with CTI OS desktops created using the COM or C++ CILs.

### **Syntax**

**C++**

int SetAgentGreetingAction(Arguments& args)

## **COM**

```
HRESULT SetAgentGreetingAction (/*[in]*/ IArguments *args, int * errorcode)
```
## **VB**

```
SetAgentGreetingAction (args As CTIOSCLIENTLib.IArguments) As Long
```
### **Input Parameters**

args

Arguments array containing the following fields.

### **Table 13: SetAgentGreetingAction Parameters**

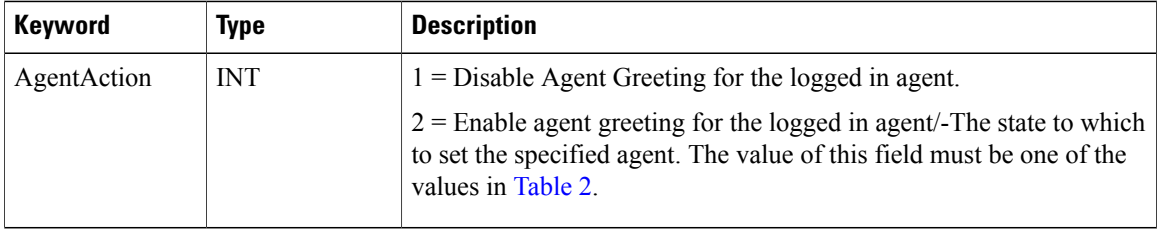

# **Return Values**

Default CTI OS return values. For more information, see CIL Coding [Conventions.](UCCE_BK_C618C6E2_00_ctios-developer-guide_chapter_011.pdf#unique_15)

## **Remarks**

A successful request results in an OnAgentGreetingControlConf event. If this request is unsuccessful, the client receives an OnControlFailureConf event.

# **SetAgentState**

The SetAgentState method requests a new agent state. Login and Logout are valid agent states and can be set using the SetAgentState method as well as by using the Login and Logout methods.

ı

# **Syntax**

# **C++**

int SetAgentState(Arguments& args)

# **COM**

```
HRESULT SetAgentState (/*[in]*/ IArguments *args, /*[out,retval]*/ int * errorcode)
```
## **VB**

```
SetAgentState (args As CTIOSCLIENTLib.IArguments) As Long
```
## **Java**

int SetAgentState(Arguments args)

# **.NET**

CilError SetAgentState(Arguments args)

# **Input Parameters**

args

Input parameter in the form of an Arguments array that contains one or more of the SetAgentState parameters listed in the following table.

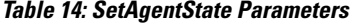

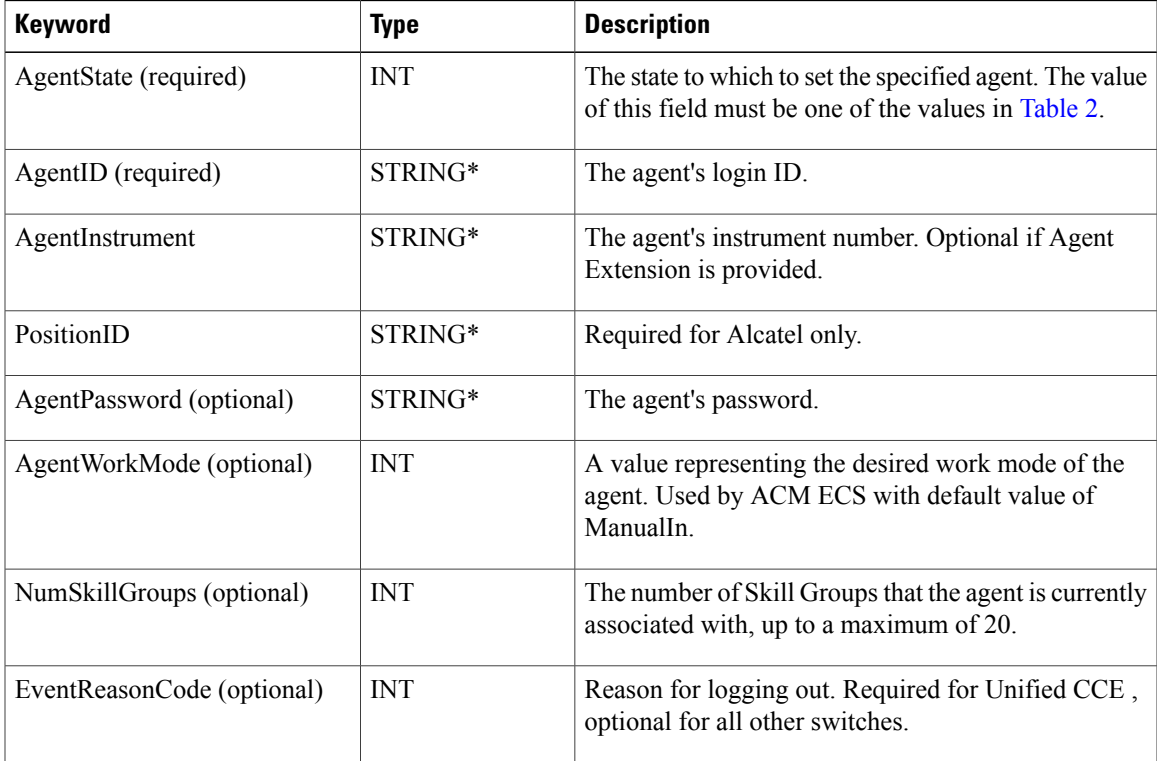

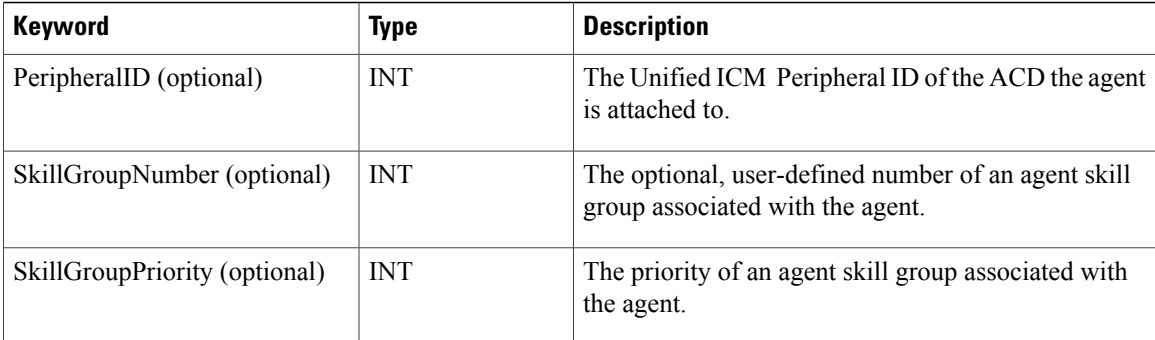

\*The CTI OS server imposes no restriction on the maximum length of this string. However, such restrictions are generally imposed by your switch/ACD and Cisco CTI Server. Consult the documentation for the switch/ACD or CTI Server for information on length restrictions for this string.

#### errorcode

An output parameter (return parameter in VB) that contains an error code from [Table](UCCE_BK_C618C6E2_00_ctios-developer-guide_chapter_011.pdf#unique_65_Connect_42_table98) 1.

## **Return Values**

Default CTI OS return values. For more information, see CIL Coding [Conventions.](UCCE_BK_C618C6E2_00_ctios-developer-guide_chapter_011.pdf#unique_15)

## **Remarks**

A successful request results in an OnAgentStateChanged event. It can also result in OnPreLogout, OnPostLogout, and/or OnLogoutFailed events. If this request is unsuccessful, the client receives an OnControlFailureConf event.

# **StartMonitoringAgent**

The StartMonitoringAgent method allows the client, which must be a supervisor, to start monitoring the specified Agent object. This call causes the supervisor to receive all of the monitored call events (See [IMonitoredCallEvents](UCCE_BK_C618C6E2_00_ctios-developer-guide_chapter_0110.pdf#unique_341) Interface in Event [Interfaces](UCCE_BK_C618C6E2_00_ctios-developer-guide_chapter_0110.pdf#unique_18) and Events) for this agent until the supervisor calls StopMonitoringAgent.

#### **Syntax**

#### **C++**

int StartMonitoringAgent(Arguments& args)

## **COM**

```
HRESULT StartMonitoringAgent (/*[in]*/ IArguments * args, /*[out,retval]*/ int *
errorcode)
```
## **VB**

```
StartMonitoringAgent (args As CTIOSCLIENTLib.IArguments) As Long
```
## **Java**

int StartMonitoringAgent(Arguments args)

### **.NET**

CilError StartMonitoringCall(Arguments args)

#### **Parameters**

### **args**

Arguments array that contains the constant CTIOS\_AGENTREFERENCE set to the string value of the UniqueObjectID of the agent to be monitored.

## **errorcode**

An output parameter (return parameter in VB) that contains an error code from [Table](UCCE_BK_C618C6E2_00_ctios-developer-guide_chapter_011.pdf#unique_65_Connect_42_table98) 1.

## **Return Value**

Default CTI OS return values. For more information, see CIL Coding [Conventions](UCCE_BK_C618C6E2_00_ctios-developer-guide_chapter_011.pdf#unique_15).

#### **Remarks**

This request is specific to the Supervisor feature and should only be used on switches or configurations that have the necessary support (currently, Unified CCE only).

The following code snippet gets the unique object ID string for an agent, then uses uses the SetValue method to store the Agent object ID and string constant CTIOS\_AGENTREFERENCE in an Arguments array.

```
String StrUID = agent.GetValueString(CTIOS UNIQUEOBJECTID Id);
arg.SetValue(CTIOS AGENTREFERENCE, StrUID);
```
# **StartMonitoringAgentTeam**

The StartMonitoringAgentTeam method allows the client, which must be a supervisor, to start monitoring the specified agent team. A client supervisor uses this method to receive all of the OnMonitorAgentStateChange events for every agent on the specified team.

#### **Syntax**

#### **C++**

int StartMonitoringAgentTeam (Arguments& args)

### **COM**

```
HRESULT StartMonitoringAgentTeam (/*[in]*/ IArguments args, /*[out,retval]*/ int *
errorcode)
```
#### **VB**

StartMonitoringAgentTeam (args as CTIOSCLIENTLib.IArguments) As Long

## **Java**

int StartMonitoringAgentTeam (Arguments args)

## **.NET**

CilError StartMonitoringAgentTeam(Arguments args)

## **Parameters**

args

Arguments array that contains the constant CTIOS\_TEAMID set to the integer TeamID to be monitored.

errorcode

An output parameter (return parameter in VB) that contains an error code from [Table](UCCE_BK_C618C6E2_00_ctios-developer-guide_chapter_011.pdf#unique_65_Connect_42_table98) 1.

## **Return Value**

Default CTI OS return values. For more information, see CIL Coding [Conventions.](UCCE_BK_C618C6E2_00_ctios-developer-guide_chapter_011.pdf#unique_15)

## **Remarks**

This request is specific to the Supervisor feature and should only be used on switches or configurations that have the necessary support (currently, Unified CCE only).

# **StartMonitoringAllAgentTeams**

The StartMonitoringAllAgentTeams method allows the client, which must be a supervisor, to start monitoring all the agents on all the supervisor's teams. This causes the supervisor to receive monitored agent events for all of the agents in the supervisor's team (for more information, see [IMonitoredAgentEvents](UCCE_BK_C618C6E2_00_ctios-developer-guide_chapter_0110.pdf#unique_340) Interface in [Event](UCCE_BK_C618C6E2_00_ctios-developer-guide_chapter_0110.pdf#unique_18) [Interfaces](UCCE_BK_C618C6E2_00_ctios-developer-guide_chapter_0110.pdf#unique_18) and Events).

#### **Syntax**

**C++**

int StartMonitoringAllAgentTeams (Arguments& reserved\_args)

## **COM**

```
HRESULT StartMonitoringAllAgentTeams (/*[in, optional]*/ IArguments reserved_args,
/*[out,retval]*/ int * errorcode)
```
### **VB**

StartMonitoringAllAgentTeams ([reserved\_args as CTIOSCLIENTLib.IArguments]) As Long

## **Java**

int StartMonitoringAllAgentTeams (Arguments args)

#### **.NET**

CilError StartMonitoringAllAgentTeams(Arguments args)

## **Parameters**

### **reserved\_args**

Not currently used, reserved for future use.

### **args**

Not currently used, reserved for future use.

### **errorcode**

An output parameter (return parameter in VB) that contains an error code from [Table](UCCE_BK_C618C6E2_00_ctios-developer-guide_chapter_011.pdf#unique_65_Connect_42_table98) 1.

### **Return Value**

Default CTI OS return values. For more information, see CIL Coding [Conventions](UCCE_BK_C618C6E2_00_ctios-developer-guide_chapter_011.pdf#unique_15).

## **Remarks**

This request is specific to the Supervisor feature and should only be used on switches or configurations that have the necessary support (currently, Unified CCE only).

# **StartMonitoringCall**

### **Description**

The StartMonitoringCall method allows the client, which must be a supervisor, to set the value of the currently monitored call that is used in the SuperviseCall method. Since there is no StopMonitoringCall, call this method with an empty args parameter to clear the value of the currently monitored call.

#### **Syntax**

#### **C++**

int StartMonitoringCall(Arguments& args)

## **COM**

```
HRESULT StartMonitoringCall (/*[in]*/ IArguments * args, /*[out,retval]*/ int *
errorcode)
```
#### **VB**

StartMonitoringCall (args As CTIOSCLIENTLib.IArguments) As Long

## **Java**

int StartMonitoringCall(Arguments args)

#### **.NET**

CilError StartMonitoringCall(Arguments args)

## **Parameters**

#### args

Arguments array that contains the constant CTIOS\_CALLREFERENCE set to the string value of the UniqueObjectID of the call to be monitored.

## errorCode

An output parameter (return parameter in VB) that contains an error code from [Table](UCCE_BK_C618C6E2_00_ctios-developer-guide_chapter_011.pdf#unique_65_Connect_42_table98) 1.

## **Return Value**

Default CTI OS return values. For more information, see CIL Coding [Conventions.](UCCE_BK_C618C6E2_00_ctios-developer-guide_chapter_011.pdf#unique_15)

## **Remarks**

This request is specific to the Supervisor feature and should only be used on switches or configurations that have the necessary support (currently,

# **StopMonitoringAgent**

The StopMonitoringAgent method allows the client, which must be a supervisor, to stop monitoring the specified Agent object. This stops all Monitored Call events being sent to the supervisor.

# **Syntax**

## **C++**

int StopMonitoringAgent(Arguments& args)

#### **COM**

```
HRESULT StopMonitoringAgent (/*[in]*/ IArguments * args, /*[out,retval]*/ int *
errorcode)
```
## **VB**

StopMonitoringAgent (args As CTIOSCLIENTLib.IArguments) As Long

## **Java**

int StopMonitoringAgent(Arguments args)

#### **.NET**

CilError StopMonitoringAgent(Arguments args)

## **Parameters**

args

Arguments array that contains the constant CTIOS\_AGENTREFERENCE set to the string value of the UniqueObjectID of the agent to stop monitoring.

errorcode

An output parameter (return parameter in VB) that contains an error code from [Table](UCCE_BK_C618C6E2_00_ctios-developer-guide_chapter_011.pdf#unique_65_Connect_42_table98) 1.

## **Return Value**

Default CTI OS return values. For more information, see CIL Coding [Conventions](UCCE_BK_C618C6E2_00_ctios-developer-guide_chapter_011.pdf#unique_15).

#### **Remarks**

This request is specific to the Supervisor feature and should only be used on switches or configurations that have the necessary support (currently,

# **StopMonitoringAgentTeam**

The StopMonitoringAgentTeam method allows the client, which must be a supervisor, to stop monitoring all the agents on all the supervisor's teams.

#### **Syntax**

## **C++**

int StopMonitoringAgentTeam (Arguments& args)

# **COM**

```
HRESULT StopMonitoringAgentTeam (/*[in]*/ IArguments args, /*[out,retval]*/ int *
errorcode)
```
# **VB**

```
StopMonitoringAgentTeam (args as CTIOSCLIENTLib.IArguments) As Long
```
#### **Java**

int StopMonitoringAgentTeam(Arguments args)

# **.NET**

CilError StopMonitoringAgentTeam(Arguments args)

# **Parameters**

#### args

Arguments array that contains a constant CTIOS\_TEAMID set to the integer TeamID of the team to stop monitoring.

errorcode

An output parameter (return parameter in VB) that contains an error code from [Table](UCCE_BK_C618C6E2_00_ctios-developer-guide_chapter_011.pdf#unique_65_Connect_42_table98) 1.

## **Return Value**

Default CTI OS return values. For more information, see CIL Coding [Conventions](UCCE_BK_C618C6E2_00_ctios-developer-guide_chapter_011.pdf#unique_15).

#### **Remarks**

This request is specific to the Supervisor feature and should only be used on switches or configurations that have the necessary support (currently,

# **StopMonitoringAllAgentTeams**

The StopMonitoringAllAgentTeams method allows the client, which must be a supervisor, to stop monitoring all of the agents on all the supervisor's teams.

#### **Syntax**

**C++**

int StopMonitoringAllAgentTeams (Arguments& reserved\_args)

# **COM**

```
HRESULT StopMonitoringAllAgentTeams (/*[in,optional]*/ IArguments reserved args,
/*[out,retval]*/ int * errorcode)
```
### **VB**

StopMonitoringAllAgentTeams([reserved\_args as CTIOSCLIENTLib.IArguments]) As Long

### **Java**

int StopMonitoringAllAgentTeams(Arguments args)

# **.NET**

CilError StopMonitoringAgentTeam(Arguments args)

#### **Parameters**

reserved\_args Not currently used, reserved for future use. Java/.NET: args Not currently used, reserved for future use. errorcode An output parameter (return parameter in VB) that contains an error code from [Table](UCCE_BK_C618C6E2_00_ctios-developer-guide_chapter_011.pdf#unique_65_Connect_42_table98) 1.

## **Return Value**

Default CTI OS return values. For more information, see CIL Coding [Conventions.](UCCE_BK_C618C6E2_00_ctios-developer-guide_chapter_011.pdf#unique_15)

# **Remarks**

This request is specific to the Supervisor feature and should only be used on switches or configurations that have the necessary support (currently,

# **SuperviseCall**

The SuperviseCall method allows the client, which must be a supervisor, to perform a supervisory action specified by the args parameter.

The SuperviseCall method is the CTI OS version of the SUPERVISE\_CALL\_REQ message. This method is used to barge-into and intercept agent calls by specifying a supervisory action of eSupervisorBargeIn and eSupervisorIntercept respectively. To support Cisco Unified Communications Manager silent monitor, the supervisory action eSupervisorMonitor was added. For more information, see Unified [CM-Based](UCCE_BK_C618C6E2_00_ctios-developer-guide_chapter_0100.pdf#unique_189) Silent Monitoring in Your [Application.](UCCE_BK_C618C6E2_00_ctios-developer-guide_chapter_0100.pdf#unique_189)

## **Syntax**

**C++**

int SuperviseCall(Arguments& args)

### **COM**

```
HRESULT SuperviseCall (/*[in]*/ IArguments * args, /*[out,retval]*/ int errorCode)
```
## **VB**

SuperviseCall (args As CTIOSCLIENTLib.IArguments ) As Long

#### **Java**

int SuperviseCall(Arguments args)

## **.NET**

CilError SuperviseCall(Arguments args)

### **Parameters**

#### **args**

An input parameter in the form of a pointer to an Arguments array that contains members with string values that are the UniqueObjectIDs of the desired agent (AgentUniqueObjectID) and call (CallUniqueObjectID). Package these with the keywords "AgentReference" and "CallReference" respectively.

The third required parameter is one of the following integers representing the desired supervisory action.

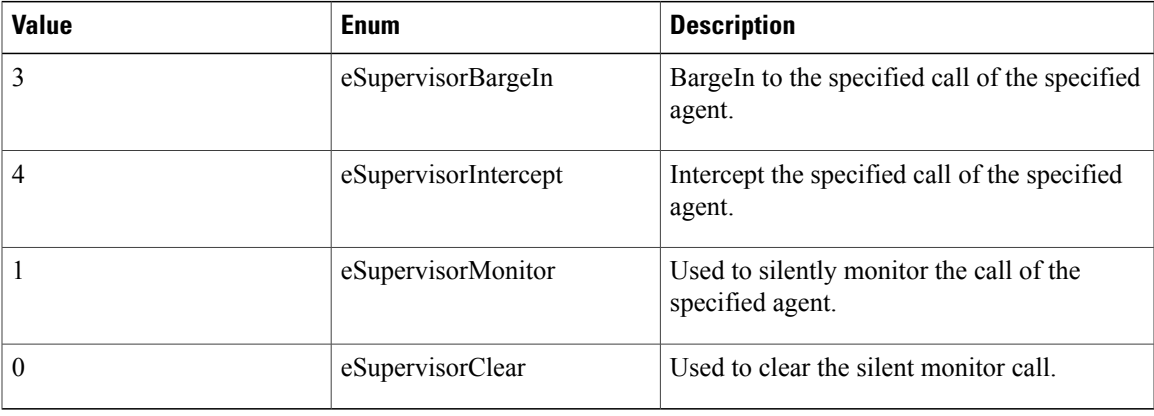

### **Table 15: SuperviseCall Parameters**

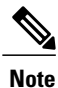

Both SupervisorMonitor and eSupervisorClear only apply to Cisco Unified Communications Manager based silent monitor.

This is packaged with the constant CTIOS\_SUPERVISORYACTION or the string "SupervisoryAction".

## **Return Values**

Default CTI OS return values. For more information, see CIL Coding [Conventions.](UCCE_BK_C618C6E2_00_ctios-developer-guide_chapter_011.pdf#unique_15)

## **Remarks**

This request is specific to the Supervisor feature and should only be used on switches or configurations that have the necessary support (currently,

A BargeIn action is very similar to a Single Step Conference where the agent is the conference controller. As such, only this agent can add other parties to the conference; the supervisor cannot do this.

An Intercept can only be performed by a supervisor who has already performed a BargeIn. The Intercept simply hangs up the original agent, leaving only the customer and the supervisor talking.

E\_CTIOS\_INVALID\_SILENT\_MONITOR\_MODE is returned when Agent.SuperviseCall() is called when CTI OS Based silent monitor is configured.